#### **Diplomová práce**

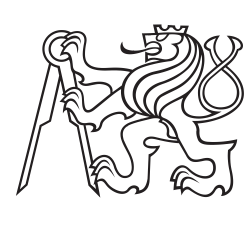

**České vysoké učení technické v Praze**

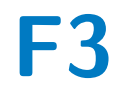

**F3 Fakulta elektrotechnická Katedra elektromagnetického pole**

## **Aplikátorový systém pro mikrovlnnou lékařskou diagnostiku**

**Bc. Milan Babák**

**Vedoucí: Prof. Ing. Jan Vrba Csc. Obor: Elektronika a komunikace Studijní program: Rádiové systémy Srpen 2020**

### **Poděkování**

Děkuji vedoucímu diplomové práce prof. Ing. Janovi Vrbovi, CSc. za cenné rady a pomoc při zpracování diplomové práce a týmu na katedře biomedicínské techniky na FBMI ČVUT v Kladně za možnost měření a cennou pomoc.

### **Prohlášení**

Prohlašuji, že jsem předloženou práci vypracoval samostatně a že jsem uvedl veškeré použité zdroje v souladu s Metodickým pokynem o dodržování etických principů při přípravě vysokoškolských závěrečných prací.

V Praze, 14. srpna 2020

*. . . . . . . . . . . . . . . . . . . . . . . .* Milan Babák

### **Abstrakt**

Tato diplomová práce se zabývá návrhem antény na principu propustného vlnovodu pro měření teploty pomocí mikrovlnné tomografie (MWT). V rámci projektu je popisován teoretický návrh a optimalizace impedančního přizpůsobení v simulátoru elektromagnetického (EM) pole SEMCAD X. V simulacích se zabýváme především konfigurací budicí koaxiální sondy ve vlnovodu na zvolené pracovní frekvenci 1 GHz. Jsou diskutovány požadavky na anténu vzhledem k použitelnosti pro MWT. Model je simulován na válci o průměru 10 cm simulující svalovou tkáň. Vyrobený model je podroben měření, ve kterém se ověřují výsledky ze simulací.

**Klíčová slova:** vlnovod,anténa, mikrovlnná hypertermie, mikrovlnná tomografie

**Vedoucí:** Prof. Ing. Jan Vrba Csc.

### **Abstract**

This diplom thesis deals with design of a waveguide antenna for temperature monitoring by microwave tomography (MWT). The project describes theoretical design and optimization of impedance matching in the simulator of electromagnetic (EM) field SEMCAD X. In the simulations we primarily deal with the configuration of the excitation coaxial probe in the waveguide for the operating frequency 1 GHz. Antenna requirements with respect to MWT applicability are discussed. The model is simulated phantom roller simulating muscle tissue with a diameter 10 cm. Fabricated antenna is measured for verification of simulations results.

**Keywords:** waveguide,antenna, microwave hyperthermia, microwave tomography

**Title translation:** Aplicator system for microwave medicine diagnostic

# **Obsah**

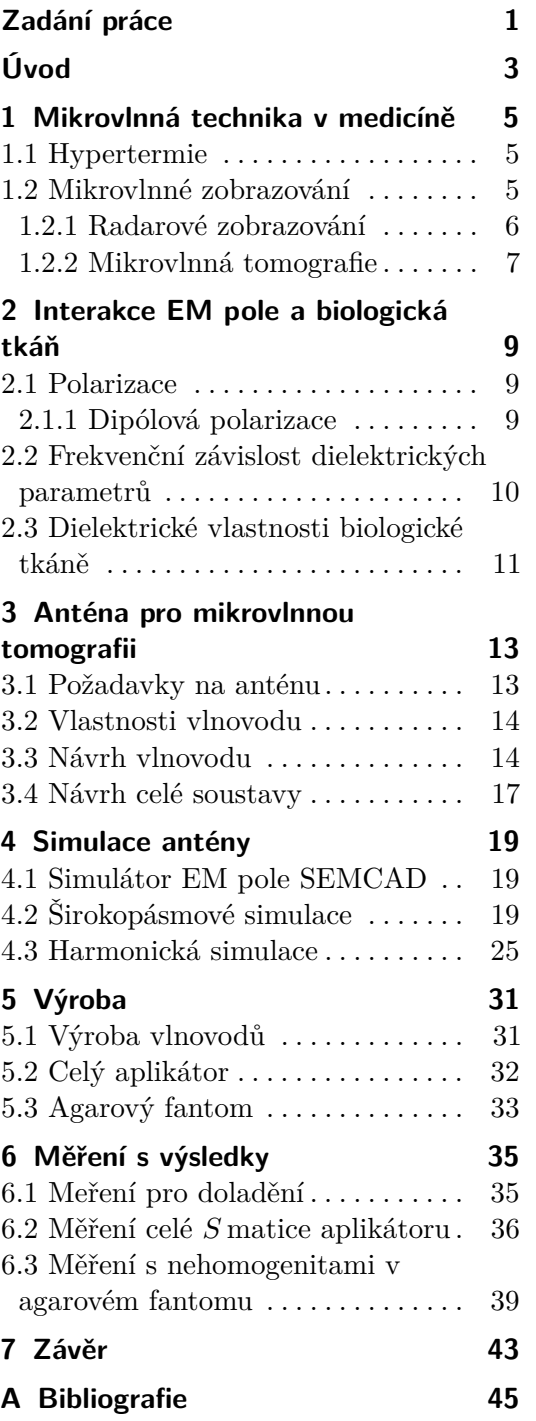

# **Obrázky**

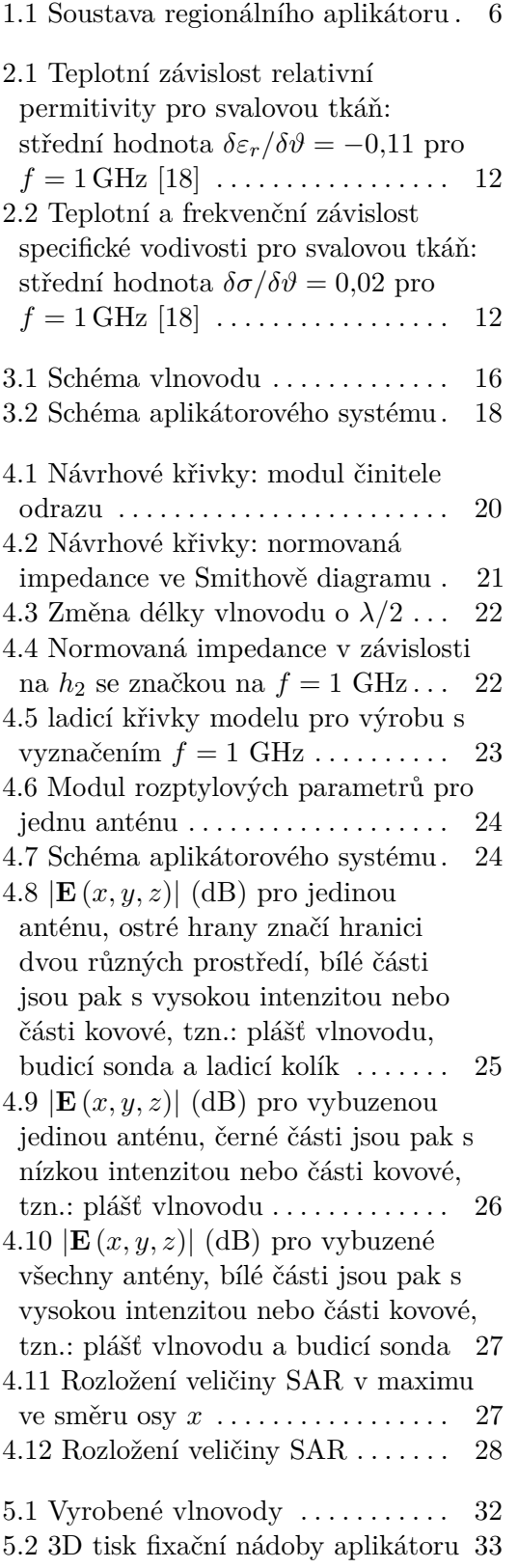

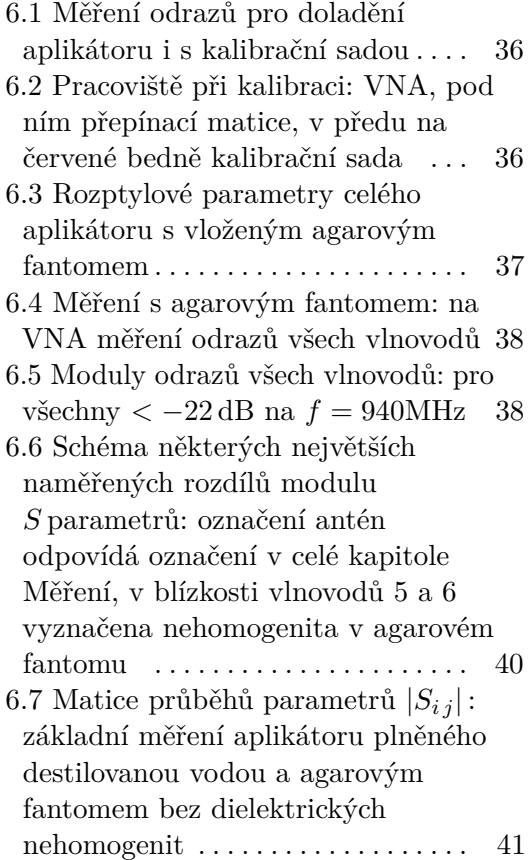

# **Tabulky**

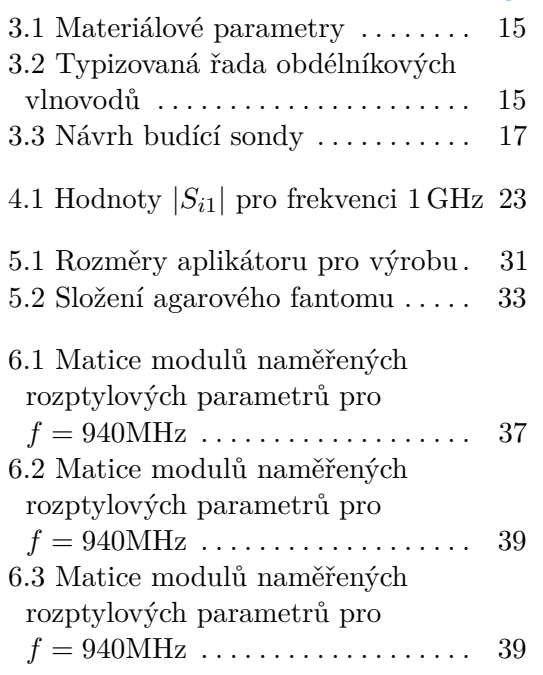

<span id="page-8-0"></span>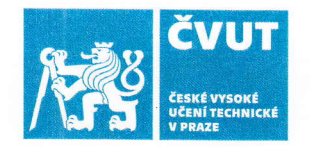

# ZADÁNÍ DIPLOMOVÉ PRÁCE

### **I. OSOBNÍ A STUDIJNÍ ÚDAJE**

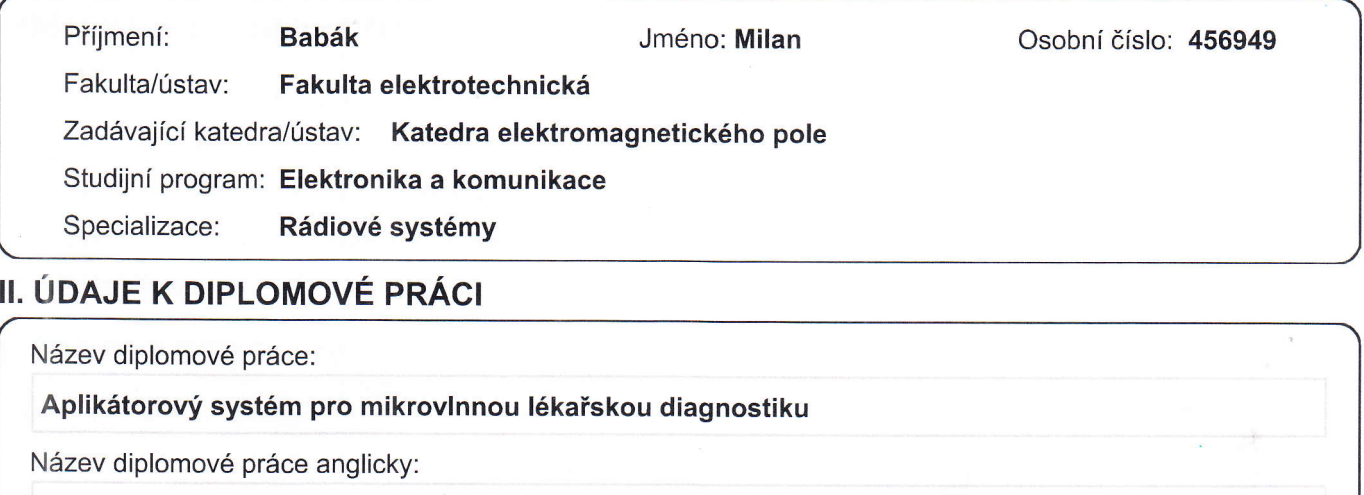

Applicator system for microwave medical diagnostic

Pokyny pro vypracování:

Prostudujte odbornou literaturu o návrhu antén s ohledem na možnost jejich využití v aplikátorech pro mikrovlnné zobrazovací systémy nabázi mikrovlnné tomografie. Vyberte anténu, která by byla vhodným prvkem pro aplikátor určený pro neinvazivní měření změny teploty při mikrovlnné hypertermii.

Simulujte a optimalizujte vlastnosti vybraného typu antény pro mikrovlnné zobrazování v simulátoru EM pole pro případ jejího navázání na numerický fantom svalové tkáně ve tvaru dielektrického válce o průměru 10 cm, Pro tento případ určete optimální pracovnífrekvenci. Modul parametru S11 by na této pracovní frekvenci neměl být vyšší než -10 dB. Navrženou anténu realizujte a otestujte, tj. na reálném fantomu svalové tkáně ve fuaru dielektrického válce o průměru 10 cm změřte její činitel odrazu ve frekvenčním pásmu vámi zvolené pracovní frekvence.

Seznam doporučené literatury:

[1] Vrba, J.: "Lékařské aplikace mikrovlnné techniky". Skriptum ČVUT-FEL, Praha, 2007

[2] Vrbajr, J.: " Perspective medical diagnostics methods based on microwave measurement of dielectric properties of biological tissues". Habilitační práce ČVUT-FBMl, Kladno, 2017

[3] Vrba, D.: "Perspective use of MTM applicators in clinical practise". Habilitační práce ČVUT-FBMI, Kladno, 2018 [4] Fišer, O.: ,,Microwave hyperthermia for treatment of head and neck tumors controlled by non-invasive temperature monitoring based on UWB radar". Disertační práce ČVUT-FEL, Praha, 2018

[5] Lorenc, M.: "Simulace principu mikrovlnného měření nárůstu teploty při mikrovlnné hypertermii". Diplomová práce ČVUT-FEL, Praha 2016.

[6] Hrubý, V.: "Širokopásmová anténa pro mikrovlnné zobrazovací metody v medicíně". Diplomová práce ČVUT-FEL, Praha 2019.

Jméno a pracoviště vedoucí(ho) diplomové práce:

prof. lng. Jan Vrba, CSc., katedra elektromagnetického pole FEL

Jméno a pracoviště druhé(ho) vedoucí(ho) nebo konzultanta(ky) diplomové práce:

Datum zadání diplomové práce: 04.10.2019 / Termín odevzdání diplomové práce:

Platnost zadání diplomové práce: 30.09.2021

 $\vee$ 

prof. Mgr. Petr Páta, Ph.D.

podpis děkana(ky)

prof. Ing. Jan Vrba, CSc. entertainment of the podpis vedbuck of the vistavu/katedry podpis vedoucí(ho) práce

# <span id="page-10-0"></span>**Úvod**

V současné době má elektromagnetické (EM) pole v medicíně několik velmi dobře použitelných aplikací. Zaměříme-li se na diagnózu a léčbu v onkologii (nádorových onemocnění), tak můžeme jmenovat už běžně zavedené a známé: výpočetní tomografie (CT-Computed Tomography) a magnetickou resonanci (MRI-Microwave Resonance Imaging) co se týče diagnózy nejen nádorových onemocnění. V rámci léčby nádorů je kromě chirurgického zákroku a chemoterapie také běžně zavedená radioterapie, která je také založena na EM záření. Krom těchto metod jsou nově zkoumány, resp. používány relativně nové metody využívající EM pole v oblasti mikrovln MW (Microwave). Zatímco CT a radioterapie využívají ionizujícího záření, tzn. frekvence od 300GHz ( *λ <* 10 nm.), tak MRI pracují na frekvencích 64−299 MHz(4*,*69 m *< λ <* 1 m). Nové MW metody léčby a diagnózy pracují obecně v pásmu neionizujícího záření tzn. 300 MHz až 300 GHz resp. 1 m až 1 mm. V oblasti léčby se jedná o hypertermii a v oblasti diagnostiky jde o mikrovlnné zobrazování (MWI). Cílem této práce je navrhnout, vyrobit a změřit anténu pro měření teploty pomocí MW tomografie, která by měla mít modul parametru |*S*11| *<* −10 dB. Simulace a optimalizace vlastností vybraného typu pro případ jejího navázání na numerický fantom svalové tkáně ve tvaru dielektrického válce o průměru 10 cm proběhne v simulátoru EM pole SEMCAD. Kromě tohoto základního parametru, budou také zkoumány některé další parametry pro posouzení antény.

### <span id="page-12-0"></span>**Kapitola 1**

### **Mikrovlnná technika v medicíně**

### <span id="page-12-1"></span>**1.1 Hypertermie**

Protože naším hlavním cílem bude monitorování teploty, které by bylo použitelné v průběhu léčby nádoru hypertermií, tak nejdříve popíšeme princip hypertermie na regionální soustavě, která byla navržena v [\[1\]](#page-52-1).

Mikrovlnná hypertermie (MWH) je relativně nová metoda léčby (rozvoj zhruba v 70. letech minulého století). V ČR je však její nasazení omezené, co je nám známo tak pouze v nemocnici Na Bulovce [\[2\]](#page-52-2) kde se používá především jako doplňková léčba k radioterapii nebo chemoterapii. Hlavní výhodou MWH je že pracuje v oblasti neionizujícího záření, tudíž nemá léčba negativní účinky, krom možného popálení (typicky na povrchu), které však je elegantně řešeno chlazením vodním bolusem [\[3\]](#page-52-3). Regionální MWH soustava, je většinou složena z několika anténních prvků (aplikátorů), které se pomocí fázování EM vln snaží zahřát cílenou oblast nádoru na teploty typicky 41 − 45 ◦C, čímž se nádorové buňky dostanou do stavu apoptózy, ve kterém se nemohou již dále dělit [\[3\]](#page-52-3).

Výše referovaná regionální soustava pro MWH je znázorněna na obrázku [1.1.](#page-13-1) Dokola jsou zde 4 vlnovodné aplikátory, které jsou navázány přes vodní bolus na agarový fantom ve tvaru válce o průměru 10 cm, který simuluje svými dielektrickými parametry svalovou tkáň. Plastová nádoba i samotné vlnovody jsou vyplněny destilovanou vodou. To má několik efektů. Zaprvé umožňuje ochlazení povrchu tkáně, protože díky malé vodivosti destilované vody (lépe deionizované), která je typicky *σ <* 0*,*001 S*/*m, není vodní bolus ohříván EM vlnou. Za druhé nám umožňuje lépe navázat vlnovody na agarový fantom. V poslední řadě také umožňuje na dané frekvenci (434 MHz) navrhnout rozměrově menší antény (*ε<sup>r</sup>* = 80). Takto navrhnutý systém je schopný např. zahřát pouze střed agarového válce s rozdílem víc 8°C oproti povrchu, což dostačuje pro požadavky léčby.

#### <span id="page-12-2"></span>**1.2 Mikrovlnné zobrazování**

V posledních 30 letech je intenzivně vyvíjeno, zkoumáno a implementováno mikrovlnné zobrazování (MWI) jako alternativa k v úvodu zmíněným, současně zavedeným, metodám [\[4\]](#page-52-4). S rozvojem MW a výpočetní techniky získává MWI výhodu dostupnosti a kompaktnosti. Další výhodou je, že se jedná o neinvazivní metodu, a oproti MRI

<span id="page-13-1"></span>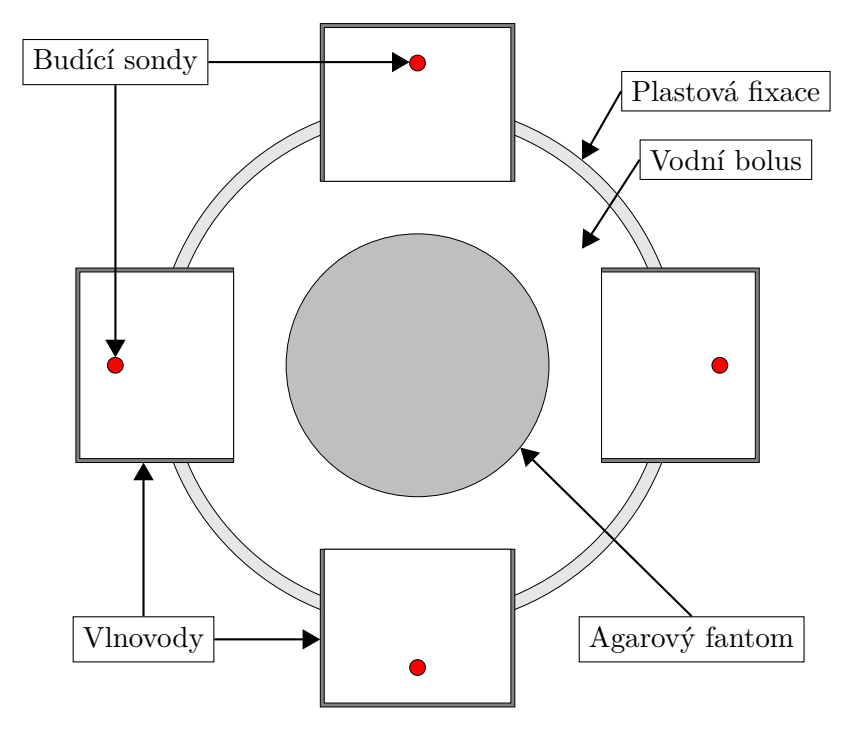

**Obrázek 1.1:** Soustava regionálního aplikátoru

je používáno neionizující EM záření. Protože MWI z principu funguje na měření dielektrických vlastností, resp. na změně těchto parametrů (ať už nehomogenitou tkáně, nebo rostoucí teplotou) je možné zobrazovat měkké tkáně podobně jako u CT. Naopak mezi nedostatky je možné zahrnou přesnost a prostorové a časové rozlišení, výpočetní náročnost rekonstrukčních algoritmů a citlivost na šum. Jako možné aplikace MWI, které se v dnešní době zkoumají, jsou například detekce rakoviny prsu [\[5\]](#page-52-5), detekce a klasifikace mozkové mrtvice [\[6\]](#page-52-6) a neinvazivní měření teploty [\[7\]](#page-52-7).

Hlavní motivací této práce je právě MW monitorování teploty. Kromě jiných možných situací, by MW monitorování teploty může být aplikováno v rámci léčby MWH. V případě regionální MWH je potřeba sledovat teplotu nejen na povrchu, ale i v oblasti hluboko pod povrchem tkáně. Použití invazivního měření přináší sebou kromě hygienických problémů a nepohodlnosti pro pacienta, také problém s kompatibilitou s MWH. Na druhou stranu použití MWI by mělo být levnější, bez vedlejších účinků, hygienických problémů, a také může být navrhnuto jako kompatibilní se systémem MWH. Náš návrh antény tedy bude podmíněn možnou kombinací s výše zmíněným regionálním systémem pro MWH. Jsou nám známy dva odlišné principy MWI, a to metoda založená na principu radaru (RBI-Radar Based Imaging), a MW tomografie (MWT). Příklady [\[8\]](#page-52-8) a [\[9\]](#page-52-9).

#### <span id="page-13-0"></span>**1.2.1 Radarové zobrazování**

RBI funguje na principu širokopásmového radaru. Pozice dielektrických nehomogenit je odvozena z naměřených zpoždění odražené a postupující vlny. Díky tomu, že se nejedná o iterativní metodu, tak je metoda relativně rychlá, čímž může cílit na real-time aplikace [\[10\]](#page-52-10). Hlavní požadavek na anténu je pak hlavně co největší použitelná šířka pásma. RBI je schopné na rozdíl od MWT lokalizovat dielektrické nehomogenity v biologické tkáni bez nutnosti rekonstruovat dielektrický profil [\[11\]](#page-52-11).

#### <span id="page-14-0"></span>**1.2.2 Mikrovlnná tomografie**

Hlavní princip MWT je založen na výpočtu dielektrických nehomogenit z měřených rozptylových parametrů jedné nebo více antén, které jsou rozmístěny kolem zkoumané oblasti. Dielektrickou nehomogenitou můžeme rozumět v tomto případě buď typy tkání s různými dielektrickými parametry, oblast nádoru, nebo může dojít ke změně těchto parametrů vlivem změny teploty, protože komplexní permitivita je závislá nejen frekvenčně, ale i teplotně, viz. sekce 3.3.

Zde se stručně zmíníme o samotném problematice algoritmu. V případě MWT se jedná o inverzní úlohu, tzn. výpočet dielektrického profilu ze známého, resp. naměřeného rozptýleného EM pole. MWT vede obecně na nelineární a většinou tzv. "ill-possed" problém (jedná se o problém, resp. úlohu, která nesplňuje tři Hadamardovy předpoklady [\[12\]](#page-53-1)) [\[13\]](#page-53-2). Taková úloha pak většinou vede na nedostatečnou podmíněnost a je potřeba pak přejít k regularizaci (např. SVD – Singular Value Decomposition) [\[12\]](#page-53-1). Dále se také v rámci rekonstrukčního algoritmu uvažuje linearizace (Born Approximation nebo Distorted Born Approximation).

Jako ukázku studie, implementace a následného ověření měřícím experimentem sledování teploty pomocí MWT, včetně rekonstrukčního algoritmu, může být uvedeno [\[14\]](#page-53-3). Navržený model pracuje na frekvenci 1 GHz, kde je kolem zkoumané oblasti 24 antén pro 3D model, resp. 8 antén pro 2D model. Tyto antény jsou přes plně přepínatelnou křížovou matici 2:24 Rohde & Schwarz ZN-Z84 připojeny k ručnímu 2-portovému vektorovému analyzátoru Rohde & Schwarz FSH8*.*28 (do 8 GHz), kterým jsou postupně měřeny rozptylové *S* parametry celé soustavy. Celý systém je propojen se simulátorem EM pole COMSOL a programovým prostředím Matlab, kde je implementován rekonstrukční algoritmus, přičemž se jedná o téměř real-time řešení.

Samotná anténa, která nás v rámci této práce zajímá, je navržena jako Vivaldiho anténa, a to s ohledem na několik požadavků: reprodukovatelnost, jednoduchá výroba a napájení antény. V poslední řadě taky širokopásmovost antény. Ta ovšem není zdaleka tak klíčová jako v případě antény pro RBI. Požadavek širokopásmovosti může být odůvodněn, že z většího pásma půjde získat více nezávislých S-parametrů, resp. více informace pro rekonstrukční algoritmy. Pokud je nám známo, studie ohledně této možnosti je ve fázi zkoumání proveditelnosti na pracovišti FBMI v Kladně, a bude také s ohledem na návrh anténního elementu, více studováno v diplomové práci. Více se o požadavcích na anténu zmíníme v kapitole 4.1.

## <span id="page-16-0"></span>**Kapitola 2**

### **Interakce EM pole a biologická tkáň**

Klíčový účinek EM pole na biologickou tkáň, je vysvětlen díky polarizaci makroskopickému parametru popisujícímu míru možné polarizace materiálu, permitivitě. Proto se první kapitola této sekce budeme věnovat polarizaci a zavedení komplexní permitivity. V dalších částích budou řešeny dielektrické vlastnosti biologické tkáně, včetně modelů těchto vlastností.

### <span id="page-16-1"></span>**2.1 Polarizace**

Permitivita je přímo spojena se schopností materiálu se polarizovat při působení vnějšího EM pole. Polarizace se dělí do několik skupin podle toho, na jakém fyzikálním principu (polarizačním mechanismu) vznikají [\[15\]](#page-53-4): **.** Molekulová polarizace

- 
- **.** Elektronová polarizace: posun elektronů vůči jádru atomu
- **.** Atomová polarizace: posun jader atomů
- **.** Orientovaná (dipólová) polarizace: permanentní dipóly vlivem asymetrického rozložení nábojových částic v molekulách látky
- **.** Polarizace na rozhraní (Interfacial): nahromaděním náboje na rozhraní dvou různých oblastí heterogenního prostředí,tzv. Maxwell-Wagnerova polarizace

Jelikož každá polarizace funguje na různém mechanismu, tak mají různou významnost v různých frekvenčních pásmech. V mikrovlnném pásmu 1 MHz až 10 GHz mají největší vliv poslední dvě zmíněné polarizace.

#### <span id="page-16-2"></span>**2.1.1 Dipólová polarizace**

Některé molekuly mají vychýlené těžiště negativního a positivního náboje. Pokud jsou tato těžiště v rámci materiálu orientovány stejně, jedná se o polární látku, tzn. molekuly vytváří permanentní elektrický dipól i bez působení vnějšího pole. Látky označované jako nepolární mají symetrické molekuly a nevytvářejí permanentní dipól. Pokud ale je část molekuly nabitá pozitivním a část negativním nábojem, tak může u nepolární látky vznikat elektrický dipólový moment vlivem vnějšího elektrického

2. Interakce EM pole a biologická tkáň**................................**

pole. [\[15\]](#page-53-4) Typickým příkladem může jsou molekuly vody. Pro formální zapis bude následovat krátké odvození z [\[3\]](#page-52-3).

Uvažme elektrický moment dipólu:

$$
\mathbf{m}_i = q \cdot \mathbf{x}_i \tag{2.1}
$$

kde *q* je náboj a **x***<sup>i</sup>* je posunutí náboje. Potom lze definovat vektor polarizace **P** jako:

$$
\mathbf{P} = \frac{d\left(\sum_{i=1}^{N} q \cdot \mathbf{x}_i\right)}{dV} \tag{2.2}
$$

pomocí součtu všech dipólových momentů. Pro další úvahu využijeme materiálního vztahu mezi intenzitou **E** a indukcí **D** elektrického pole ve vakuu:

$$
\mathbf{D} = \varepsilon_0 \mathbf{E} \tag{2.3}
$$

a v dielektrickém materiálu

$$
\mathbf{D} = \varepsilon_0 \mathbf{E} + \mathbf{P} = \varepsilon \mathbf{E} \tag{2.4}
$$

$$
\mathbf{D} = \varepsilon_0 \varepsilon_r \mathbf{E} = \varepsilon_0 \left( 1 + \chi \right) \mathbf{E}
$$
 (2.5)

$$
\mathbf{P} = \varepsilon_0 \left( \varepsilon_r - 1 \right) \mathbf{E} = \varepsilon_0 \chi \mathbf{E}
$$
 (2.6)

kde  $\varepsilon_0 = 8.854 \cdot 10^{-12}$  [F/m] je permitivita vakua,  $\varepsilon_r$  je relativní permitivita, bezrozměrná konstanta a *χ* je elektrická susceptibilita. Z daného odvození lze nahlédnout, že s větší relativní permitivitou je materiál schopný se více polarizovat.

#### <span id="page-17-0"></span>**2.2 Frekvenční závislost dielektrických parametrů**

Jak bylo řečeno, princip měření teploty je možný díky rozdílným dielektrickým parametrům biologické tkáně při různých teplotách. Veličina, která popisuje dielektrické vlastnosti biologické tkáně, je relativní komplexní permitivita. Komplexní permitivita je závislá jak na frekvenci, tak i na teplotě. Závislost na tlaku a intenzitě elektrického pole je však zanedbatelná. [\[3\]](#page-52-3). Za předpokladu konstantní teploty pak

$$
\varepsilon^* = \varepsilon' - j\varepsilon'' = \varepsilon_r - j\frac{\sigma}{\omega\varepsilon_0} \tag{2.7}
$$

kde *σ* [S/m] je měrná elektrická vodivost,  $ω = 2πf$  je úhlová frekvence,  $ε'$  a  $ε''$  je reálná a imaginární část relativní komplexní permitivity. Reálná část komplexní relativní permitivity reprezentuje relativní permitivitu a imaginární část zodpovědná za ztráty. Ztrátový činitel tan *δ* se pak dá vyjádřit jako

$$
\tan \delta = \frac{\varepsilon^{\prime\prime}}{\varepsilon^{\prime}} = \frac{\sigma}{2\pi f \varepsilon_0 \varepsilon^{\prime}}
$$
\n(2.8)

#### <span id="page-18-0"></span>**2.3 Dielektrické vlastnosti biologické tkáně**

Popis frekvenční závislosti komplexní permitivity biologické tkáně lze popsat pomocí modelu, který vypracoval Debeye [\[16\]](#page-53-5)

$$
\varepsilon^* \left( \omega \right) = \varepsilon_\infty + \frac{\varepsilon_s - \varepsilon_\infty}{1 + j \omega \tau} \tag{2.9}
$$

kde *ε<sup>s</sup>* je statická permitivita a *ε*<sup>∞</sup> tzv. optická permitivita, která odpovídá *f* = 0, resp. *f* jdoucí k nekonečnu. Obě hodnoty jsou reálné. Při nulové frekvenci se polarizace ustálí. Při příliš vysokých frekvencích se naopak molekuly nestíhají natáčet dle vnějšího pole, ztrátové elementy vzhledem ke své setrvačnosti tudíž nemají dosti času kmitat a vyvolávat ztráty. Relaxační konstanta *τ* se dá vyjádřit pomocí relaxační frekvence *τ* = 1*/*2*πfr*. Empirickým pozorováním byl odvozen lépe vystihující vztah pro popis disperze komplexní permitivity, tzv. Cole-Cole model [\[17\]](#page-53-6)

$$
\varepsilon^* \left( \omega \right) = \varepsilon_{\infty} + \sum_{i=1}^{N} \frac{\varepsilon_{s \, i} - \varepsilon_{\infty \, i}}{1 + \left( j \omega \tau_i \right)^{1 - \alpha_i}} - j \frac{\sigma_s}{\omega \varepsilon_0} \tag{2.10}
$$

kde *σ<sup>s</sup>* je statická měrná vodivost, *N* označuje počet pólů. Navíc přidává tento model parametr *α<sup>i</sup>* který definuje míru rozšiřující se disperze. V aplikaci pro monitorování teploty je však nejdůležitější právě teplotní závislost komplexní permitivity na určité frekvenci. Rozšíření modelu Cole-Cole se zahrnutím teplotní závislosti může být nalezeno v [\[18\]](#page-53-0). Odtud bude tento model převzat a použit. Platnost modelu je uvažována pro frekvence od 0*.*5 do 7 GHz a pro teploty od 30 do 50 ◦C, pro jednotlivé typy tkání. Jedná se o dvoupólový model

<span id="page-18-1"></span>
$$
\varepsilon^* \left( \omega, \vartheta \right) = \varepsilon^* \left( \omega \right) + \frac{\varepsilon_{s1} \left( \vartheta \right) - \varepsilon_{\infty 1} \left( \vartheta \right)}{1 + \left( j \omega \tau_1(\vartheta) \right)^{1 - \alpha_1}} + \frac{\varepsilon_{s2} \left( \vartheta \right) - \varepsilon_{\infty 2} \left( \vartheta \right)}{1 + \left( j \omega \tau_2(\vartheta) \right)^{1 - \alpha_2}} - j \frac{\sigma_s}{\omega \left( \vartheta \right) \varepsilon_0} \tag{2.11}
$$

kde *τ* je teplota ve stupních Celsia. Jednotlivé teplotně závislé veličiny jsou vyjádřeny pomocí kvadratických polynomů, jejichž koeficienty jsou empiricky dovozené pro jednotlivé typy tkání, stejně jako koeficienty *α*<sup>1</sup> a *α*2. Biologická tkáň je, co se týče dielektrických parametrů, velmi různorodá. Základní rozdělení se dá vytvořit na základě obsahu vody v tkáni. Sval, kůže a vnitřní orgány jsou tkáně s vysokým obsahem vody. Do druhé skupiny lze zařadit kosti a tukovou tkáň [\[3\]](#page-52-3). Náš agarový fantom má simulovat co se dielektrických parametrů týče, v simulacích i měřícím experimentu, svalovou tkáň. Na obrázku [2.1](#page-19-0) a [2.2](#page-19-1) je znázorněna teplotně závislá disperze relativní permitivity a efektivní vodivosti pro svalovou tkáň dle rovnice [\(2.11\)](#page-18-1) a modelu převzatého z citecite20.

Efektivní vodivost na obrázku 2.2 je definována jako:

$$
\sigma\left(\omega,\vartheta\right) = \omega\varepsilon_0 \varepsilon''\left(\omega,\vartheta\right) \tag{2.12}
$$

Jako dva důležité parametry, s nimiž se v rekonstrukčních algoritmech pracuje, jsou právě relativní permitivita a efektivní vodivost. Při monitorování teploty nás především zajímá změna těchto parametrů na teplotě viz. grafy z modelu Cole-Cole.

<span id="page-19-0"></span>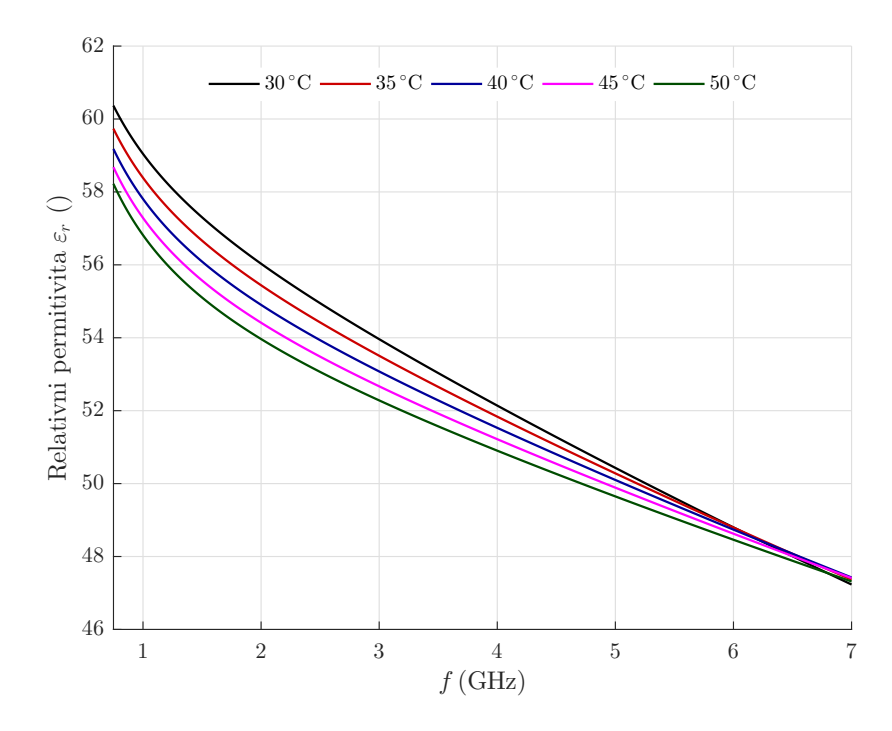

**Obrázek 2.1:** Teplotní závislost relativní permitivity pro svalovou tkáň: střední hodnota *δεr/δϑ* = −0*,*11 pro *f* = 1 GHz [\[18\]](#page-53-0)

<span id="page-19-1"></span>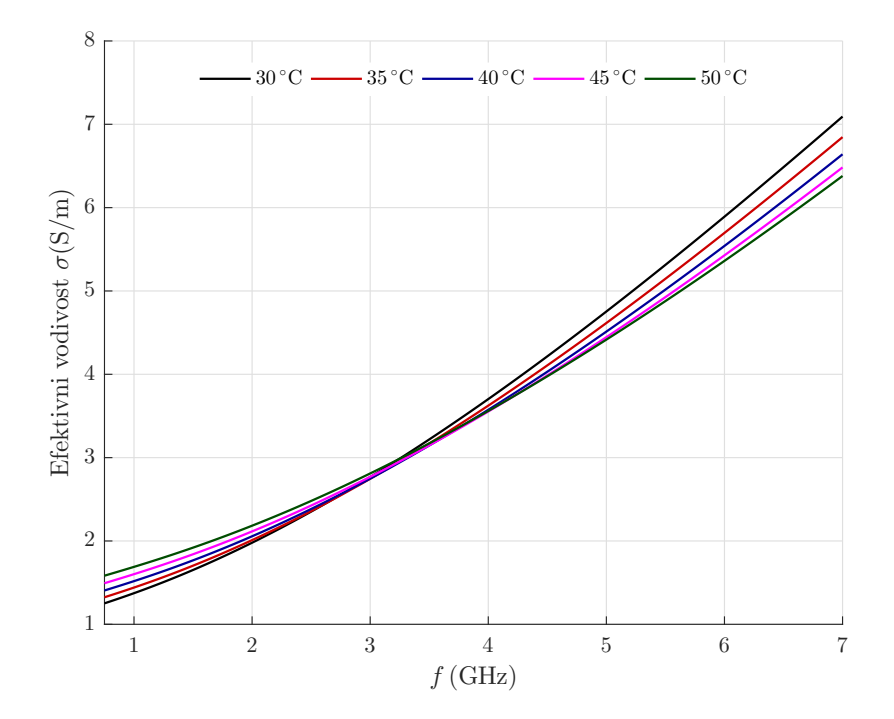

**Obrázek 2.2:** Teplotní a frekvenční závislost specifické vodivosti pro svalovou tkáň: střední hodnota $\delta\sigma/\delta\vartheta = 0.02$  pro $f = 1 \, \text{GHz}$ [\[18\]](#page-53-0)

## <span id="page-20-0"></span>**Kapitola 3**

### **Anténa pro mikrovlnnou tomografii**

### <span id="page-20-1"></span>**3.1 Požadavky na anténu**

Návrh antény by měl vycházet z požadavků na rekonstrukční algoritmy, dielektrických vlastností biologické tkáně a použitelnosti vzhledem na uvažovaný fantom, resp. biologickou tkáň. Definování konkrétních požadavků se zabývá studie [\[19\]](#page-53-7). V této studii je krom definování požadavků, zároveň porovnání 4 antén: monopólové antény, dvou mikropáskových a antény na principu vlnovodu.

Požadavky kladené na anténu pro mikrovlnnou tomografii:

- **.** Nízká citlivost na šum z okolí
- **.** Reprodukovatelnost musíme vzít v úvahu, že pro reálný systém může být potřeba vyrobit řádově desítky stejných antén, pro co nejlepší rozlišení a přesnost, viz. [\[14\]](#page-53-3), kde pro 3D monitorování teploty je uvažováno 24 antén
- **.** Jednoduchost výroby krom samotné antény, také možnosti napájet anténu symetricky
- **.** Kompaktnost anténa nesmí být příliš velká, jak z hlediska manipulovatelnosti, rozmístění antén blízko sebe tak i váhy
- **.** Přizpůsobení je potřeba dosáhnout co nejmenší hodnoty  $|S_{11}|$
- **.** Přenos mezi anténami zároveň budeme chtít, co největší přenos mezi anténami, tzn. co největší  $|S_{i j}|$ , kde  $i \neq j$ . Zároveň požadujeme, aby byly antény navázány hlavně přes zkoumanou oblast. To bude souviset zároveň s návrhem celkového rozmístění antén, popřípadě dalšími prvky, které by mohly omezit viditelnost mezi anténami mimo zkoumanou oblast.
- **.** Šířka pásma jak bylo zmíněno, není zdaleka tak důležitá jako v případě antény pro RBI
- **.** Symetrie vyzařovacího svazku
- **.** Citlivost na dielektrické nehomogenity ve zkoumané oblasti

V naší práci se budeme zabývat návrhem vlnovodné antény. Z výsledného porovnání ve studii [\[19\]](#page-53-7) má vlnovod nejlepší vlastnosti co se týče vyzařovacího svazku. V ostatních parametrech vlnovod zaostává. Je ale potřeba zmínit že vlnovod byl vyplněn přizpůsobovací tekutinou, která má *ε<sup>r</sup>* = 45 poměrně vysokou vodivost *σ* = 0*.*8 S*/*m. My budeme uvažovat výplň destilovanou vodou, která má vodivost podstatně menší, a i ostatní vlastnosti vlnovodu mohou tedy dopadnout lépe, než je tomu ve zmíněné studii. Vlnovod jsme zvolili i z důvodu jednoduché výroby, a také díky zkušenostem z bakalářské práce. Vlastnosti a návrh vlnovodu budou vycházet z [\[3\]](#page-52-3), [\[20\]](#page-53-8) a [\[21\]](#page-53-9).

### <span id="page-21-0"></span>**3.2 Vlastnosti vlnovodu**

Vlnovod je tvořen podélným dielektrikem (nejčastěji vzduchem) s vodivým (kovovým) pláštěm s různými příčnými tvary, viz. obrázek 4.1. Mezi nejčastější příčné tvary patří kruhový a obdélníkový vlnovod. Vlnovod nám nabízí několik výhod oproti ostatním druhům mikrovlnných vedení:

- **.** Nejmenší ztráty elektromagnetické energie **.** Možnost přenosu největšího výkonu
- Možnost přenosu největšího výkonu<br>■ Široké přenášené kmitočtové pásmo
- 
- Široké přenášené kmitočtové pásmo<br>■ Potlačení vyzařování energie přes plášť vlnovodu

Oproti ostatním vedením, vlna ve vlnovodu má vždy transverzálně elektrický TE, nebo transverzálně magnetický TM charakter. To znamená, že pro TE vlny má pole elektrické (resp. magnetické pro TM vlny) pouze příčné složky a pole magnetické (resp. elektrické) pole má i složky podélné. U jiných vedení toto platit nemusí, například koaxiální struktura je do určité vlnové délky vedení s transverzálně elektrickymagnetickou-TEM vlnou, a až od kritické frekvence se začne chovat jako koaxiální vlnovod.

Ve vlnovodu se elektromagnetické pole šíří formou vidů, které představují prostorové uspořádání pole ve vlnovodu. Každý z vidů má takzvanou mezní frekvenci, nad kterou se EM energie šíří harmonickou vlnou. Jednotlivé vidy jsou vůči sobě ortogonální. Pokud zvolíme frekvenci pod mezní frekvencí prvního vidu, tak ve vlnovodu nedojde k přenosu EM energie formou harmonické vlny, ale energie se exponenciálně tlumí, jde o tzv. evanescentní vid. Tyto antény se označují jako antény tvořené zádržným vlnovodem. V rámci našeho návrhu se budeme zabývat vlnovodem, na jedné straně zkratovaným, s přírubou navázanou na zkoumanou oblast, který bude pracovat v pásmu jednovidosti dominantního vidu.

### <span id="page-21-1"></span>**3.3 Návrh vlnovodu**

Pro návrh budeme, dle zadání, uvažovat navázání antény na agarový válec o průměru 10 cm s dielektrickými parametry svalové tkáně. Pracovní frekvence vlnovodu bude 1 GHz. Anténa bude navázána přes destilovanou vodu, která zároveň bude tvořit i

<span id="page-22-0"></span>

|                       | Voda ve vlnovodu Agarový fantom |     |
|-----------------------|---------------------------------|-----|
| $\varepsilon_r$ $(-)$ | XO                              | 59  |
| $\mu_r(-)$            |                                 |     |
| $\sigma(S/m)$         |                                 | 1.1 |

**Tabulka 3.1:** Materiálové parametry

<span id="page-22-1"></span>

| Značení |         | Rozměry            | Výplň $\varepsilon_r = 1$ | $f_c$ (GHz) pro výplň $\varepsilon_r = 81$ |              |              |  |
|---------|---------|--------------------|---------------------------|--------------------------------------------|--------------|--------------|--|
| ČR      | Dle EIA | (mm)               | Pásmo (GHz)               | $TE_{(1,0)}$                               | $TE_{(0,1)}$ | $TE_{(2,1)}$ |  |
| R 32    | WR-284  | $72,1 \times 34,0$ | 2,60-3,95                 | 0,232                                      | 0,464        | 0,492        |  |
| R. 48   | WR-187  | $47.6 \times 22.2$ | 3,95-5,85                 | 0,352                                      | 0,705        | 0,756        |  |
| R. 70   | WR-137  | $34.9 \times 15.8$ | 5,85-8,20                 | 0,481                                      | 0,962        | 1,061        |  |
| R 100   | WR-90   | $22.9 \times 10.2$ | 8,20-12,4                 | 0,733                                      | 1,466        | 1,649        |  |
| R 140   | WR-62   | $15,8 \times 7,9$  | $12,4-18,0$               | 1,061                                      | 2,121        | 2,121        |  |
| R. 220  | WR-42   | $10.7 \times 4.3$  | 18,0-26,5                 | 2,357                                      | 4,714        | 3,879        |  |
| R. 320  | WR-28   | $7.1 \times 3.6$   | $26,5-40,0$               | 2,357                                      | 4,721        | 4,714        |  |

**Tabulka 3.2:** Typizovaná řada obdélníkových vlnovodů

vnitřek vlnovodu. Dielektrické parametry fantomu i destilované vody pro 1 GHz jsou uvedeny v tabulce [3.1.](#page-22-0) Dielektrikum s vyšší relativní permitivitou nám umožňuje navrhnout rozměrově menší anténu, viz. rovnice 3.1 a 3.2. Destilovaná voda se navíc svojí impedancí více blíží ke svalové tkáni, takže anténa bude lépe navázána k fantomu. Také bereme v úvahu, že chceme kompatibilitu se systémem pro regionální hypertermii, pro kterou je destilovaná, nebo deionizovaná voda vhodnou volbou, viz například [\[1\]](#page-52-1).

Rozložení EM pole ve vlnovodu a výpočet mezních frekvencí pro jednotlivé vidy je odvozen z Maxwellových rovnic, viz např. v referenci [\[20\]](#page-53-8). V kruhovém vlnovodu vede řešení na Besselovy funkce. Náš návrh bude vlnovod s obdélníkovým průřezem, což vede na goniometrické funkce. V rámci této práce, ale nebudeme popisovat odvození a použijeme výsledné vztahy, které byly použity při návrhu aplikátoru.

Při návrhu hypertermického aplikátoru jsme se nejdříve zaměřili na požadovanou frekvenci, na které má aplikátor pracovat. Chceme, aby na dané frekvenci bylo možné pracovat v rámci pásma s jedním, a to s dominantním videm TE(1; 0). Dominantní vid u obdélníkového vlnovodu je vybuzen samostatně, dokud s frekvencí nepřekročíme přes mezní frekvenci druhého vyššího vidu v pořadí. Pro výrobu použijeme vlnovod z typizované řady obdélníkových vlnovodů. Příčné rozměry, pásmo jednovidosti pro dielektrikum s *ε<sup>r</sup>* = 1 a mezní frekvence prvních tří vidů pro výplň destilovanou vodou, jsou uvedeny v tabulce [3.2.](#page-22-1)

Mezní frekvence jednotlivých vidů lze spočíst jako:

$$
f_c = \frac{c_0 \cdot k_{c,(m;n)}}{2\pi \sqrt{\mu_r \cdot \varepsilon_r}}\tag{3.1}
$$

Kde  $c_0$  je rychlost světla  $3 \cdot 10^8 \text{m} \cdot \text{s}^{-1}$ ,  $\mu_r$  je relativní permeabilita, $\varepsilon_r$  je relativní

<span id="page-23-0"></span>3. Anténa pro mikrovlnnou tomografii **.** 

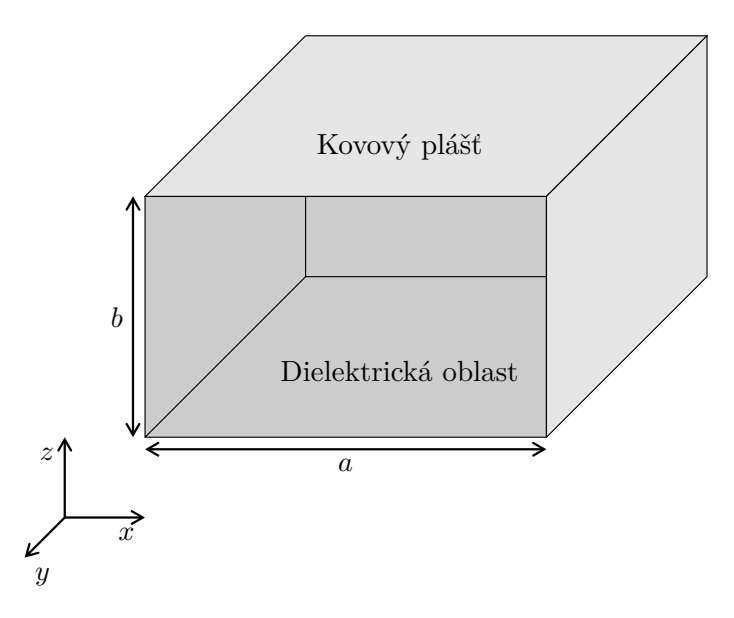

**Obrázek 3.1:** Schéma vlnovodu

permitivita prostředí a *kc,* (*m*; *<sup>n</sup>*) je konstanta příčného průřezu pro daný vid. Zde čísla m a n jsou přirozená čísla, která označují vid ve vlnovodu  $\mathrm{TE}_{(m;\,n)}$  a  $\mathrm{TM}_{(m;\,n)}.$ Tato konstanta je závislá právě na příčných rozměrech obdélníkového vlnovodu *a* a *b*, které jsou vyznačeny obrázku 4.1.

Konstantu příčného průřezu poté vypočteme podle vztahu:

$$
k_{c,(m;n)} = \sqrt{\left(\frac{m \cdot \pi}{a}\right)^2 + \left(\frac{n \cdot \pi}{b}\right)^2} \tag{3.2}
$$

Pro frekvenci 1 GHz byl vybrán vlnovod řady R100. Vlnovod bude napájen koaxiálním vedením. Hlavní části návrhu je přechod koaxiálního vedení do vlnovodu. Přechodů existuje celá řada, pro náš návrh jsme se rozhodli pro koaxiální sondu, kde vnější vodič spojen s pláštěm vlnovodu a vnitřní je prodloužen do oblasti dielektrika, tvořící kapacitní sondu. Takovýto úsek propustného vlnovodu můžeme chápat jako dutinový rezonátor, na jehož konci je biologická tkáň. Jelikož nás v rámci této práce bude prozatím zajímat především přizpůsobení antény, je hlavní část optimalizace antény věnována návrhu sondy: hloubka sondy, vzdálenost od zkratované stěny vlnovodu a celková délka vlnovodu.

Dle doporučení [\[21\]](#page-53-9) by měla být délka vlnovodu  $l_2 = k \cdot \lambda_v / 2 + l_1$ , kde  $\lambda_v$  je vlnová délka ve vlnovodu, *l*<sup>1</sup> je vzdálenost koaxiální sondy od zkratované stěny vlnovodu a  $k = 1, 2, 3, \ldots$ , přičemž pro finální návrh budeme uvažovat nejkratší řešení pro  $k = 1$ . Toto řešení by mělo poskytnout největší šířku pásma. Nejkratší možnost vlnovodu nám také ušetří výpočetní náročnost v 3D simulátoru EM pole. *λ<sup>v</sup>* vypočítáme jako:

$$
\lambda_v = \frac{\lambda_0}{\sqrt{\varepsilon_r \cdot \mu_r} \sqrt{1 - \left(\frac{f_c}{f}\right)^2}} = \frac{c_0}{\sqrt{\varepsilon_r \cdot \mu_r} \cdot f \cdot \sqrt{1 - \left(\frac{f_c}{f}\right)^2}}
$$
(3.3)

kde *λ*<sup>0</sup> vlnová délka ve volném prostoru s parametry *ε<sup>r</sup>* a *µr*, *f* je frekvence 1 GHz a *f<sup>c</sup>* je již dříve vypočtená mezní frekvence vlnovodu. V našem případě, ale budou

<span id="page-24-1"></span>

|      | $\lambda_v \text{ (mm)} \quad \lambda_0/\varepsilon_r \text{ (mm)} \quad \varepsilon_r \quad \mu_r \quad l_1 \text{ (mm)} \quad l_2 \text{ (mm)}$ |  |       |
|------|----------------------------------------------------------------------------------------------------|--|-------|
| 49,3 | $33.5$ 80 1 6.16                                                                                                    |  | 30,81 |

**Tabulka 3.3:** Návrh budící sondy

vlnovody vyplněny vodou, která zlepšuje impedanční přechod mezi vlnovodem, vodním boluse a biologickou tkání, takže samotná délka vlnovodu by neměla hrát příliš velkou roli.

Klíčový vliv mají naopak mají zbylé dva parametry. Z hlediska umístění sondy, by sonda měla být ve středu mezi bočními stěnami (rozměr *a*), protože tam se nachází při dominantním vidu  $TE_{(1,0)}$  maximum intenzity elektrického pole. Z hlediska vzdálenosti  $l_1$  je většinou v literatuře doporučena délka  $l_1 = \lambda_v/4$ . Pohled na umístění sondy může být brán jako na rezonátor na jedné straně zkratovaný a na druhé straně otevřený. Poté by dle teorie rezonátorů délka *λv/*4 správná. Ale jak je popsáno například v [\[21\]](#page-53-9) koaxiální sonda nepředstavuje otevřený konec, ale zanáší do vlnovodu kapacitu. Poté by měl být prvotní pohled změněn na rezonátor na jedné straně zkratovaný a na druhé straně zakončený soustředěnou kapacitou. V těchto skriptech je doporučeno zkrátit vzdálenost na  $l_1 = \lambda_v/8$ , při hloubce zasunutí budící sondy do přibližně poloviny výšky vlnovodu (*b/*2). Vypočtené výsledky jsou shrnuty v tabulce [3.3.](#page-24-1)

Ovšem v našem návrh bude vlnovod plněn destilovanou vodou s $\varepsilon_r = 80$ . To má vliv především na hloubku zasunutí sondy *h*1, protože sonda bude zanášet do modelu zcela jinou kapacitu. Stejně jako např. v [\[22\]](#page-53-10), kde je podobná situace, tak i v našem návrhu je výsledné zasunutí sondy *b > h*<sup>1</sup> *> b/*2.

#### <span id="page-24-0"></span>**3.4 Návrh celé soustavy**

Celkový aplikátorový systém se skládá z osmi vlnovodů symetricky rozmístěných kolem agarového fantomu. Vlnovody jsou upevněny v plastové nádobě a příruby vlnovodů, jsou přímo přiloženy k fantomu. Celý aplikátor je znázorněn na obrázku [3.2.](#page-25-0)

<span id="page-25-0"></span>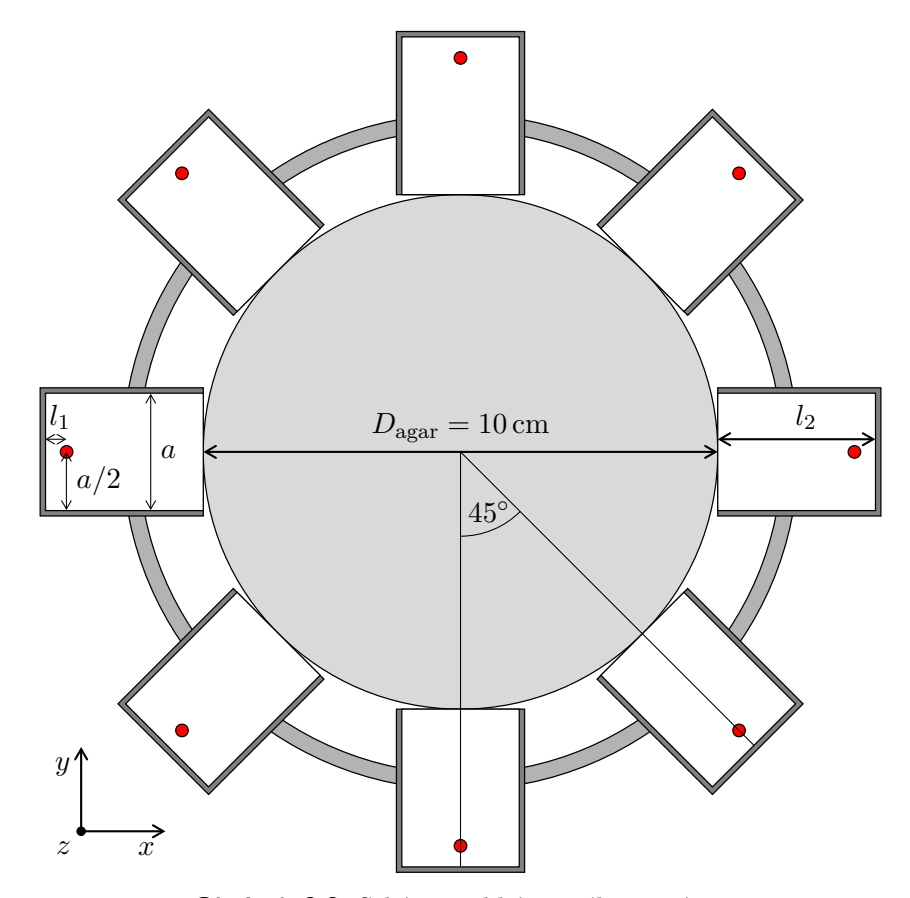

**Obrázek 3.2:** Schéma aplikátorového systému

## <span id="page-26-0"></span>**Kapitola 4**

### **Simulace antény**

#### <span id="page-26-1"></span>**4.1 Simulátor EM pole SEMCAD**

Námi navržený aplikátor na bázi propustného vlnovodu plněného bezeztrátovou vodou byl simulován v programu SEMCAD X. SEMCAD X je program, který k simulaci mikrovlnných obvodů používá metodu konečných časových diferencí FDTD (Finite Difference Time Domain).

Tato metoda řeší výpočet EM pole tak, že nahradí časové i prostorové derivace konečnou hodnotou změny času, resp. prostoru, přičemž se většinou v rámci kompromisu stability výpočtu a náročnosti volí centrální diference. Vychází se přitom především z prvních dvou Maxwellových rovnic, ze kterých se úpravami na vlnové rovnice získají vztahy na výpočet jednotlivých časových změn intenzity elektrického pole **E** (*x, y, z*) a intenzity magnetického pole **H** (*x, y, z*). Pro názornost uvedeme rovnici pro výpočet složky **E***x*:

$$
\varepsilon_x \frac{\delta \mathbf{E}_x}{\delta t} = \frac{\delta \mathbf{H}_z}{\delta y} - \frac{\delta \mathbf{E}_y}{\delta z} - \mathbf{J}_x \tag{4.1}
$$

kde (*x, y, z*) jsou souřadnice kartézského systému a **J***<sup>x</sup>* je proudová hustota, reprezentující zdroj.Více o této metodě například v [\[23\]](#page-53-11).

Základní jednotka pro diskretizaci modelu se nazývá voxel, který představuje objemovou jednotku, ve které je počítán průběh veličin EM pole. Tato skutečnost je zde zmíněna, protože právě nastavení výpočetní mřížky modelu (tzn. počet voxelů) určuje přesnost, ale zároveň i dobu trvání pro výpočet. Také je třeba dávat pozor, aby důležité části modelu měly dostatečné množství voxelů. V našich modelech jsme například hlavní důraz kladli na koaxiální sondu a její blízké okolí. V SEMCADu probíhaly dva typy simulací: širokopásmové simulace na optimalizaci návrhu a harmonické simulace na zkoumání rozložení EM pole v aplikátoru.

#### <span id="page-26-2"></span>**4.2 Širokopásmové simulace**

V širokopásmové simulaci je koaxiální sonda buzena sinusovým pulsem, který je modulovaný Gaussovským pulsem [\[24\]](#page-53-12). V simulacích je zkoumáno frekvenční pásmo od 0*,*7 − 1*,*3 GHz V rámci těchto simulací jsme optimalizovali především posun koaxiální sondy od zkratované stěny *l*<sup>1</sup> a hloubku zasunutí *h*1. Na celkovou délku

<span id="page-27-0"></span>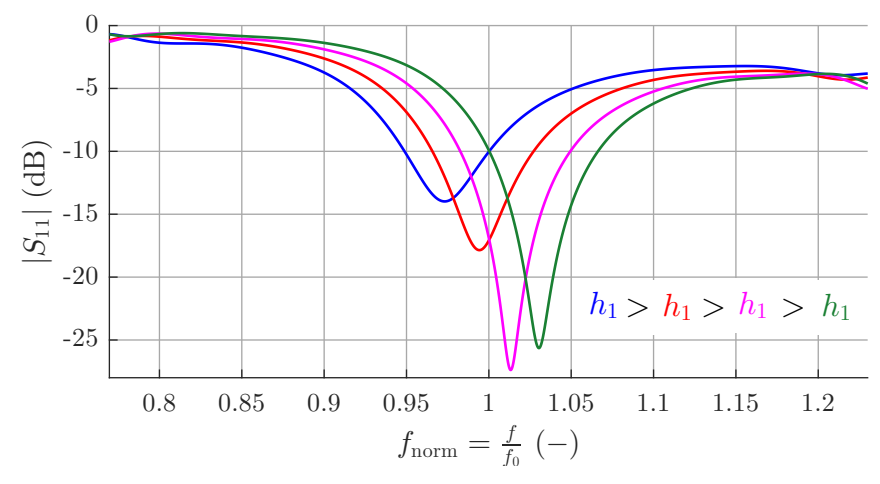

<span id="page-27-1"></span>**(a) :** Vliv zkracování *h*1: zkracováním koaxiální sondy způsobí, že se resonanční křivka posouvá frekvenčně výš

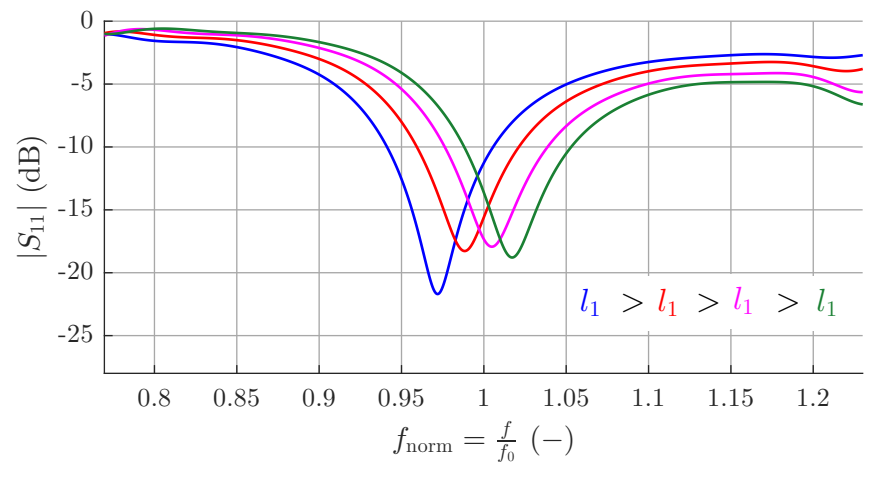

<span id="page-27-2"></span>**(b) :** Vliv zkracování *l*1: přibližováním koaxiální sondy ke zkratované části vlnovodu se rezonanční křivka posouvá frekvenčně výš

**Obrázek 4.1:** Návrhové křivky: modul činitele odrazu

vlnovodu *l*<sup>2</sup> nebyl kladen během simulací tak velký důraz. Vliv parametrů je názorně zobrazen na obrázcích [4.1a](#page-27-1) a [4.1b.](#page-27-2)V těchto grafech jsou vyneseny moduly odrazů jednotlivých antén. Vzhledem k tomu, že je model v simulacích uvažován zcela symetrický, tak vždy zobrazujeme jenom odraz jediné antény.

Lepší informaci o tom, co se při optimalizaci jednotlivých parametrů antény děje, nám poskytne zobrazení ve Smithově diagramu, kde ovšem není vynášen odraz, ale impedance na vstupu antény, čímž dostáváme informaci i o fázi. Vzhledem k tomu, že antény budou připojeny k 50 Ω koaxiálnímu vedení, je Smithův diagram normován na 50 Ω. Impedanční přizpůsobení nastává pro průchod středem Smithova diagramu. Právě tyto návrhové křivky,viz. obrázek [4.2,](#page-28-0) byly použity pro optimalizaci antény.

V těchto grafech se Smithovým diagramem je vidět zcela zásadní a diametrální vliv na impedanční přizpůsobení pro parametry *l*<sup>1</sup> a *h*1. Celková délka vlnovodu byla laděna spíše z hlediska mechanické vyrobitelnosti antény jako například, aby

<span id="page-28-0"></span>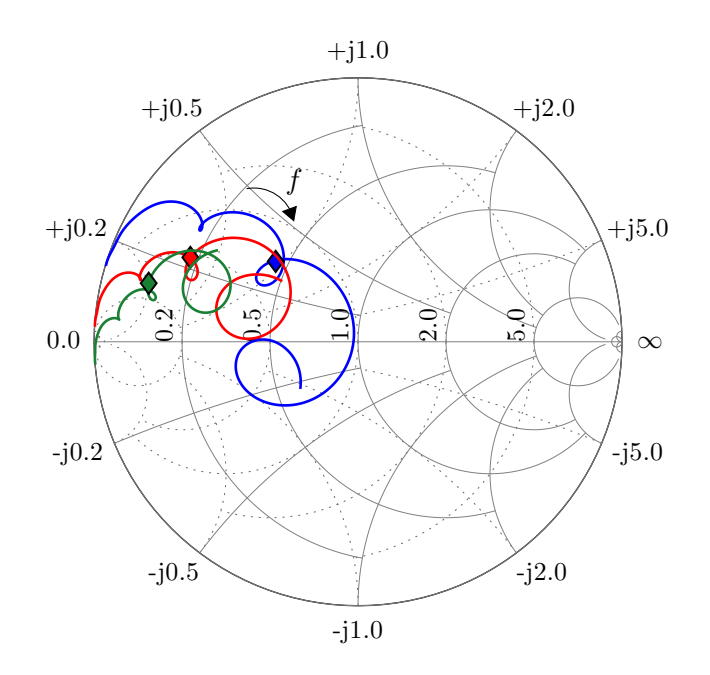

<span id="page-28-1"></span>**(a) :** Vliv zkracování *h*1: 0*,*7 − 1*,*3 GHz se značkami na 1 GHz, směr frekvence dle šipky

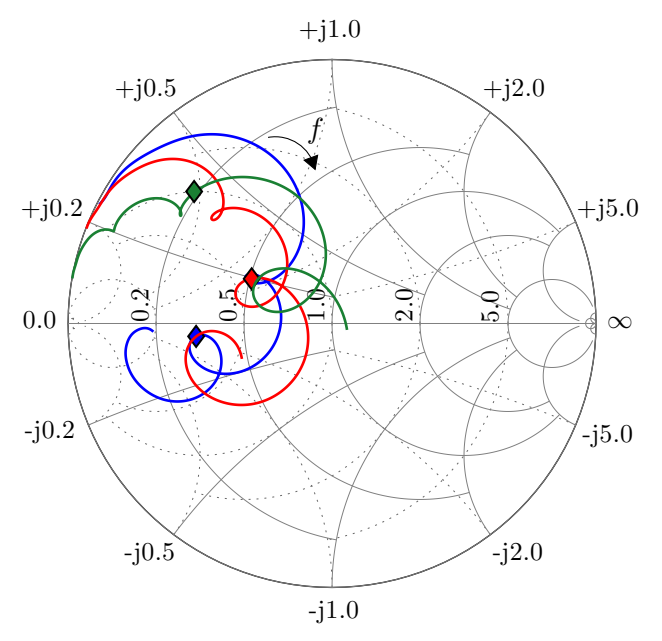

**(b) :** Vliv zkracování *l*1: 0*,*7 − 1*,*3 GHz se značkami na 1 GHz, směr frekvence dle šipky

**Obrázek 4.2:** Návrhové křivky: normovaná impedance ve Smithově diagramu

se na vlnovody vešly SMA konektory, jak z hlediska blízkosti fixační nádoby, tak i zkratované stěny vlnovodu. Je namístě upozornit, že se nejedná o stejné křivky jako na obrázku [4.1,](#page-27-0) ale o vybrané výsledky získané během ručního dolaďování v SEMCADu.

<span id="page-29-0"></span>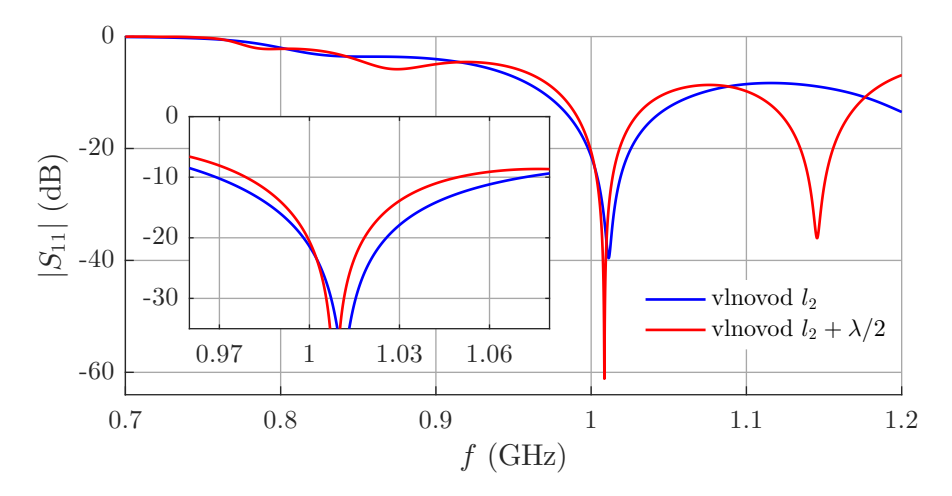

**Obrázek 4.3:** Změna délky vlnovodu o *λ/*2

<span id="page-29-1"></span>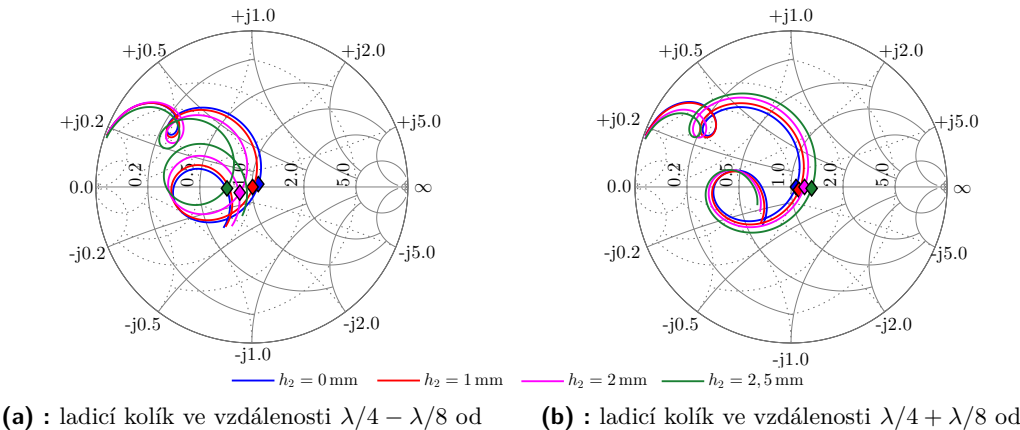

<span id="page-29-2"></span>budicí sondy budicí sondy

<span id="page-29-3"></span>**Obrázek 4.4:** Normovaná impedance v závislosti na  $h_2$  se značkou na  $f = 1$  GHz

Z hlediska celé délky antény *l*2, byla zkoumána jen dvě možná řešení a to náš základní návrh a také návrh o *λ/*2 delší. Zde simulace v SEMCADu potvrdily teorii, že řešení je stejné, akorát více úzkopásmové viz obrázek [4.3.](#page-29-0)

V posledním kroku návrhu antény byla navrhována možnost ladění antény přímo při měření. K tomuto účelu jsme se rozhodli pro impedanční kolík, který bude zanášet do modelu další dílčí kapacitu. Vzhledem k tomu, že ve vzdálenosti *λ/*4 od budicí sondy se nachází plastová fixační nádoba, tak jsme se rozhodli pro dvě možnosti a to  $\lambda/4 \pm \lambda/8$ . V těchto místech byl navrhnut kovový kolík, šroubek DN 2,5 mm, jehož zasouváním bychom měli být schopni doladit vlnovody. Zmíněné dvě pozice individuálně vykazovaly protikladný vliv na impedanční přizpůsobení. Jak je vidět na obrázku [4.4a,](#page-29-2) resp. [4.4b,](#page-29-3) má daná pozice se zasunutím *h*<sup>2</sup> podobný vliv jako zkracování budicí sondy  $h_1$  na obrázku [4.2a,](#page-28-1) resp. prodlužování sondy  $h_1$ .

Vzhledem k podobnosti vlivu navrženého ladění a zkracování budicí sondy jsme se rozhodli, že pro eliminování chyby při výrobě v rámci délky sondy postačí jeden ladicí kolík v pozici dále od budicí sondy, tzn. uvnitř plastové fixační nádoby.

<span id="page-30-0"></span>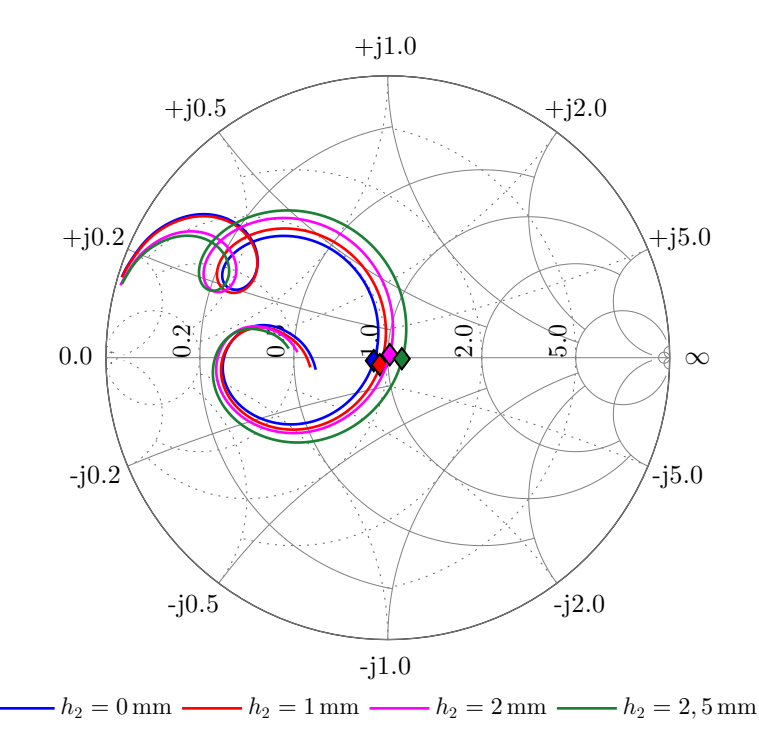

**Obrázek 4.5:** ladicí křivky modelu pro výrobu s vyznačením *f* = 1 GHz

Finální parametry vlnovodu byly však upraveny tak, aby optimální z hlediska impedančního přizpůsobení bylo zasunutí ladicího kolíku  $h_2 = 2$  mm. Pro eliminaci špatného usazení SMA konektoru s budicí sondou na vlnovod, tzn. *l*1, je možno ohýbat v určitých mezích přímo budicí sondu. Finální ladicí křivky jsou zobrazeny na obrázku [4.5.](#page-30-0)

Pro tento model byla v SEMCADu nastavena multi-simulace pro analýzu rozptylových parametrů celé soustavy. Finální moduly rozptylových parametrů |*Si*1| pro jednu anténu, jsou vyneseny na obrázku [4.6](#page-31-0) a schematicky znázorněné na obrázku [4.7.](#page-31-1) Hodnoty pro cílovou frekvenci návrhu 1 GHz jsou zaznamenány v tabulce [4.1.](#page-30-1) Společné křivky pro některé z rozptylových parametrů naznačují, že v modelu není chyba a model je symetrický. Vliv na úroveň přenosů mají vzdálenost vlnovodů, ale také jejich vzájemné natočení. To je důvod, proč např. |*S*21| je větší než |*S*61| a |*S*71|, i když jsou podstatně blíže. V úvahu se také musí brát, že část vlny se nenaváže do fantomu, ale šíří se vně a nebo po povrchu. Pro lepší náhled je proto potřeba prostudovat rozložení EM pole v celém systému.

<span id="page-30-1"></span>

| $ S_{11} $ (dB) |                                                                 | $ S_{21} $ (dB) $ S_{31} $ (dB) $ S_{41} $ (dB) |  |  |  |
|-----------------|-----------------------------------------------------------------|-------------------------------------------------|--|--|--|
| -36             | $-47,1$                                                         | $-42,1$                                         |  |  |  |
|                 |                                                                 |                                                 |  |  |  |
|                 | $ S_{51} $ (dB) $ S_{81} $ (dB) $ S_{61} $ (dB) $ S_{71} $ (dB) |                                                 |  |  |  |
|                 | $-47.1$                                                         | 49.3                                            |  |  |  |

**Tabulka 4.1:** Hodnoty  $|S_{i1}|$  pro frekvenci 1 GHz

<span id="page-31-0"></span>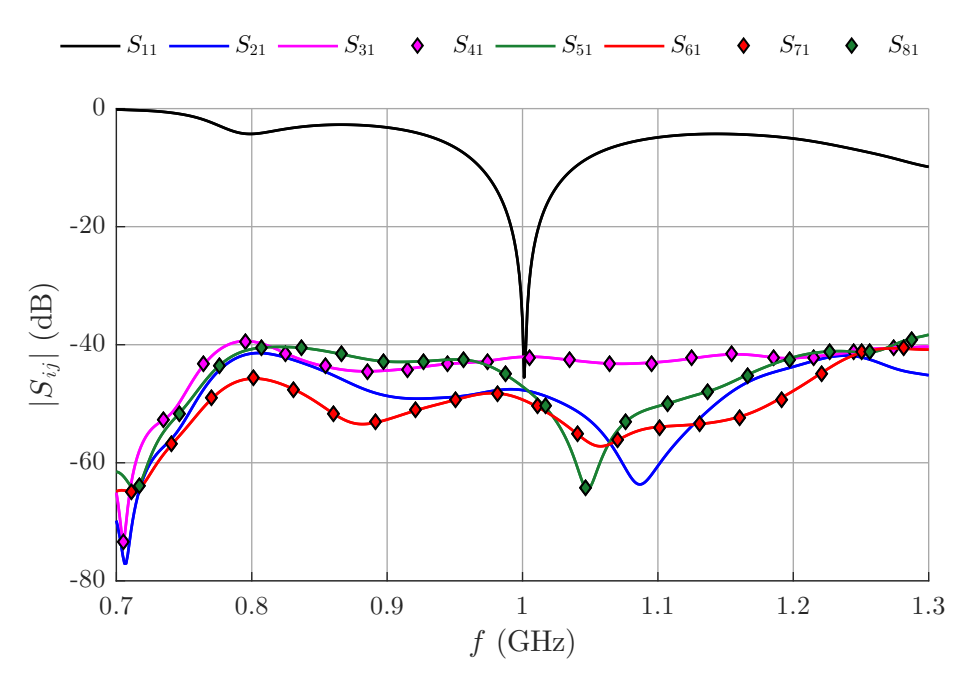

**Obrázek 4.6:** Modul rozptylových parametrů pro jednu anténu

<span id="page-31-1"></span>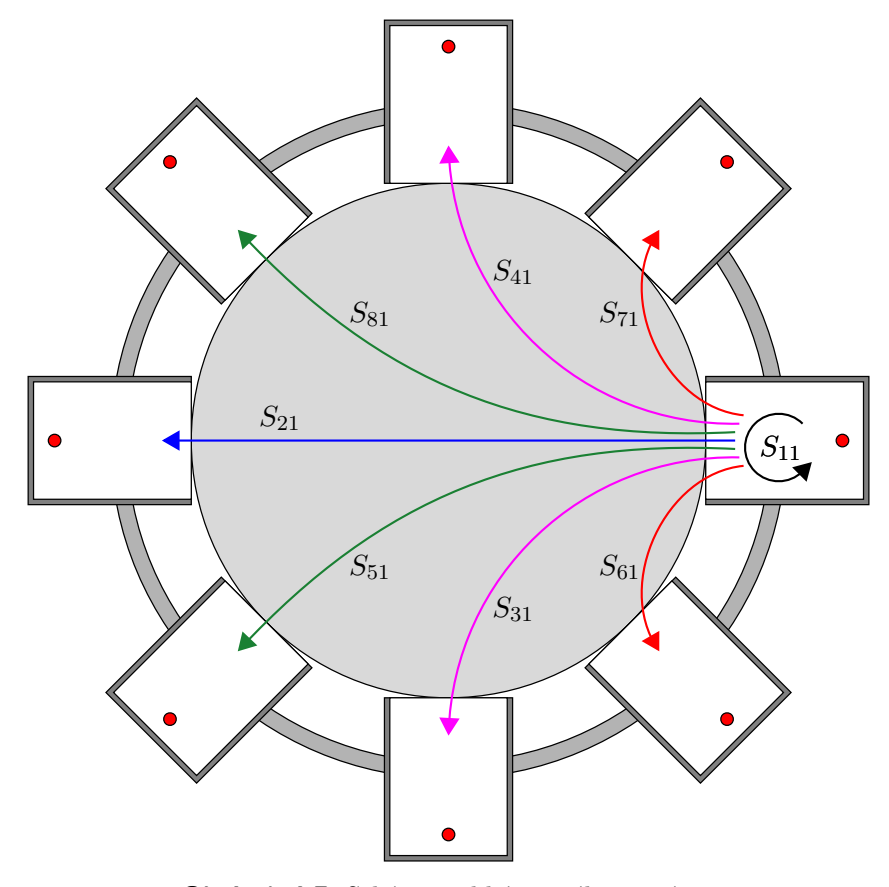

**Obrázek 4.7:** Schéma aplikátorového systému

### <span id="page-32-0"></span>**4.3 Harmonická simulace**

Druhá část simulací v SEMCADu byla zaměřena na harmonické simulace, při kterých byl na jednu nebo více budicích sond přiveden sinusový signál o návrhové frekvenci 1 GHz. Výkony na všech vlnovodech byly nastavovány vždy se stejnou úrovní a nulovým fázovým posunem. Zkoumány byly především dvě veličiny a to modul vektoru intenzity elektrického pole |**E** (*x, y, z*)| a specifická míra absorbovaného výkonu SAR. Ve všech vizualizacích jsou dané veličiny uváděni v dB normovaných na maximální hodnotu veličiny ve zkoumané oblasti.

Nejdříve se zaměříme na rozložení intenzity elektrického pole. Zde nás zajímá především, jestli se ve budí pouze dominantní vid  $TE_{(1:0)}$ . To lze dobře pozorovat na obrázcích [4.8](#page-32-1) a [4.9.](#page-33-0) Na obou zmíněných obrázcích je v řezu maximální intenzity ve dvou kolmých rovinách rozložení |**E** (*x, y, z*)| pro případ vybuzené pouze jediné antény.

<span id="page-32-1"></span>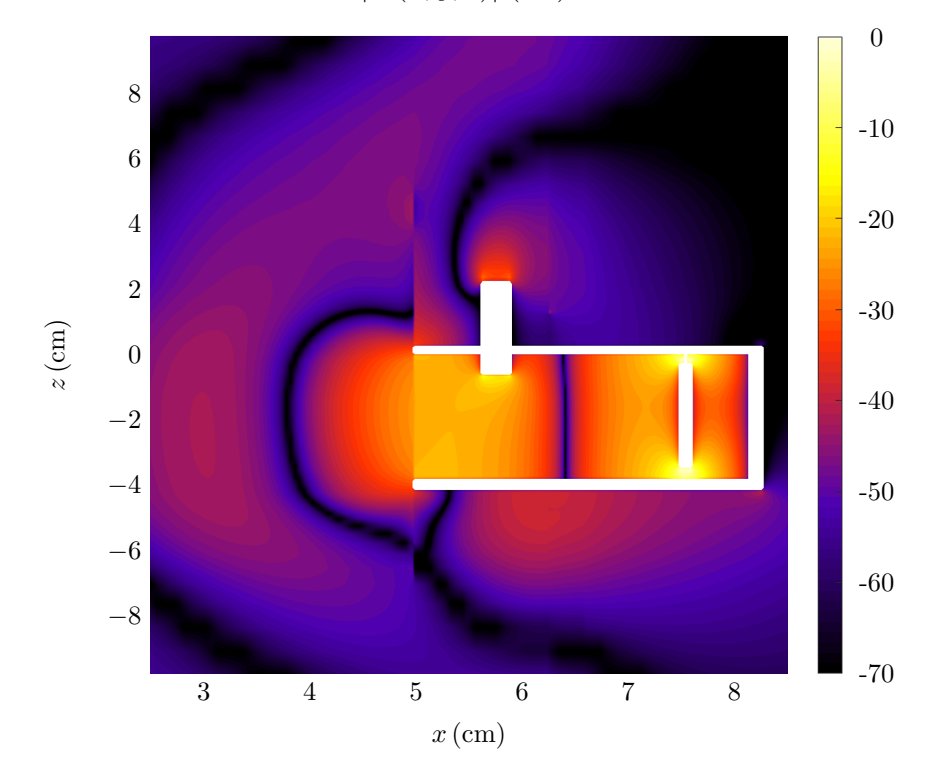

 $|\mathbf{E}(x, y, z)|$  (dB)

**Obrázek 4.8:** |**E** (*x, y, z*)| (dB) pro jedinou anténu, ostré hrany značí hranici dvou různých prostředí, bílé části jsou pak s vysokou intenzitou nebo části kovové, tzn.: plášť vlnovodu, budicí sonda a ladicí kolík

Je zde vidět, že svazek vyzařování v axiální rovině modelu u příruby vlnovodu není zcela symetrický, což, jak je vidno, je způsobeno především ladicím kolíkem. A to jak vyzařováním vně vlnovodu, tak i svým působením na vlnu uvnitř vlnovodu. Přesto dále ve fantomu už je znát symetrizace vyzařovacího svazku.

V rovině radiální je však rozložení pole zcela symetrické. Na obrázku [4.9](#page-33-0) je dobře

4. Simulace antény **........................................**

<span id="page-33-0"></span> $|\mathbf{E}(x,y,z)|$  (dB) −8 −6 −4 −2 0 2 4 6 8 −8 −6 −4 −2 0 2 4 6 8  $x \,(\text{cm})$  $y\left(\text{cm}\right)$ -70 -60 -50 -40 -30 -20 -10 0

**Obrázek 4.9:** |**E** (*x, y, z*)| (dB) pro vybuzenou jedinou anténu, černé části jsou pak s nízkou intenzitou nebo části kovové, tzn.: plášť vlnovodu

vidět, jak dobré navázání EM vlny z vlnovodu do fantomu, tak také nežádoucí šíření po povrchu nebo vně fantomu.

Při vybuzení všech vlnovodů současně, výkonem o stejné úrovni i počáteční fázi se vlna ve fantomu tlumí stejně razantně jako v případě při vybuzení jediné antény, avšak dochází k postupně k sčítání příspěvků jednotlivých antén. Slabě viditelná hranice mezi vlnovody značí rozhraní destilované vody a fantomu. Za mírnou nesymetričnost rozložení může především pravoúhlá mřížka, se kterou SEMCAD pracuje. Hlavní důraz při voxelizaci modelu je kladen na vodivé části a především na oblast kolem budicí sondy. Tím vznikne ve směru vlnovodů v osách *x* a *y* lépe zahuštěná mřížka, což neplatí pro vlnovody v osách pootočených o 45◦ . Ty zahušťují mřížku opět v osách *x* a *y*.

Pro lepší představu o tom jak se vlna váže do fantomu a jaké má ztráty nám vypovídá veličina SAR (W*/*kg), zde v decibelovém měřítku. Opět jako u rozložení EM pole, je zde znázorněn případ s vybuzenou jednou anténou, obrázek [4.12a](#page-35-1) i všemi anténami, obrázek [4.12b.](#page-35-2) Hodnoty SAR ve směru *x* procházející středem modelu jsou u obou případu porovnány na obrázku [4.11.](#page-34-1)

Pro případ jedné vybuzené antény dochází od příruby vlnovodu, která v modelu přiléhá na fantom, k postupnému úbytku výkonu EM vlny. Kdyby se jednalo o homogenní rovinný fantom, vykazoval by útlum exponenciální charakter. Ten je zde poněkud deformován, za což může jak válcovitý tvar fantomu, tak i blízkost ostatních vlnovodů, které vlnu odrážejí.

<span id="page-34-0"></span>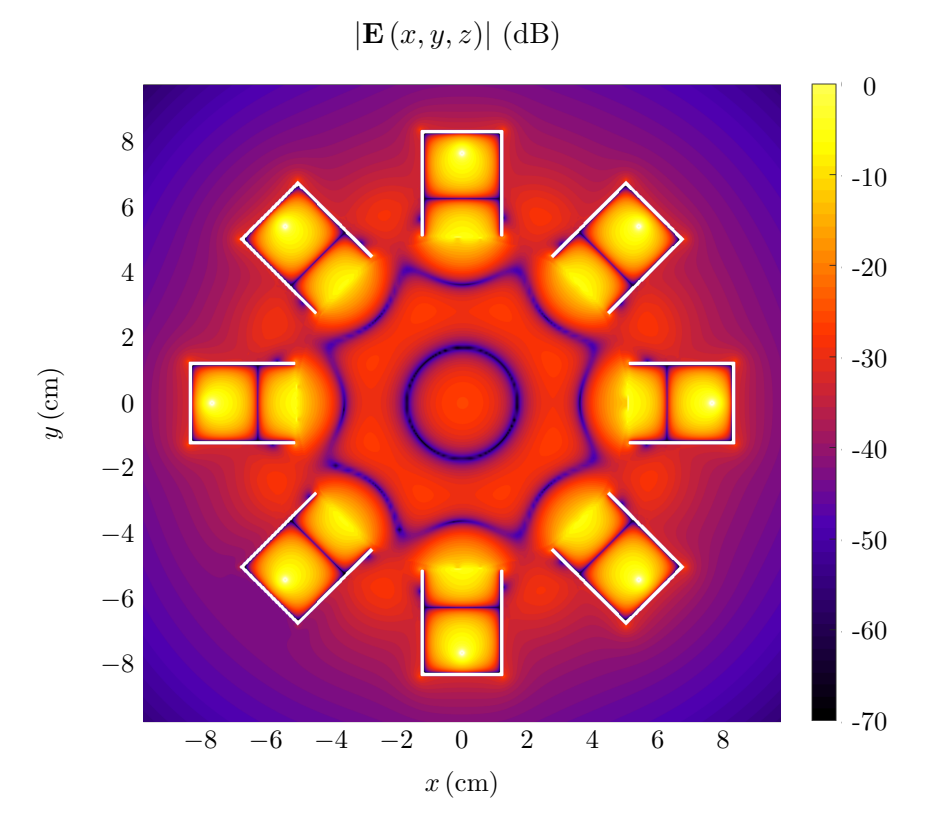

**Obrázek 4.10:** |**E** (*x, y, z*)| (dB) pro vybuzené všechny antény, bílé části jsou pak s vysokou intenzitou nebo části kovové, tzn.: plášť vlnovodu a budicí sonda

<span id="page-34-1"></span>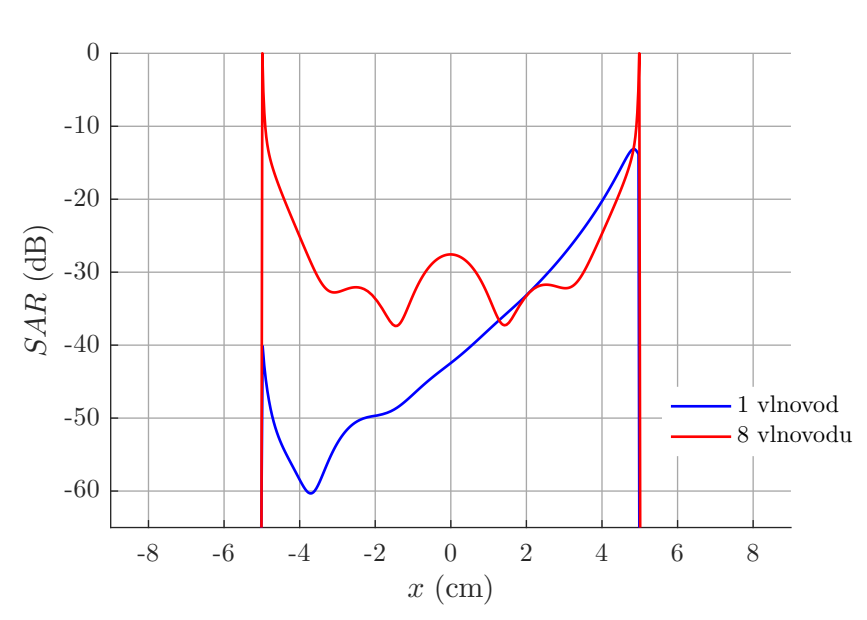

SAR (dB)

**Obrázek 4.11:** Rozložení veličiny SAR v maximu ve směru osy *x*

<span id="page-35-0"></span>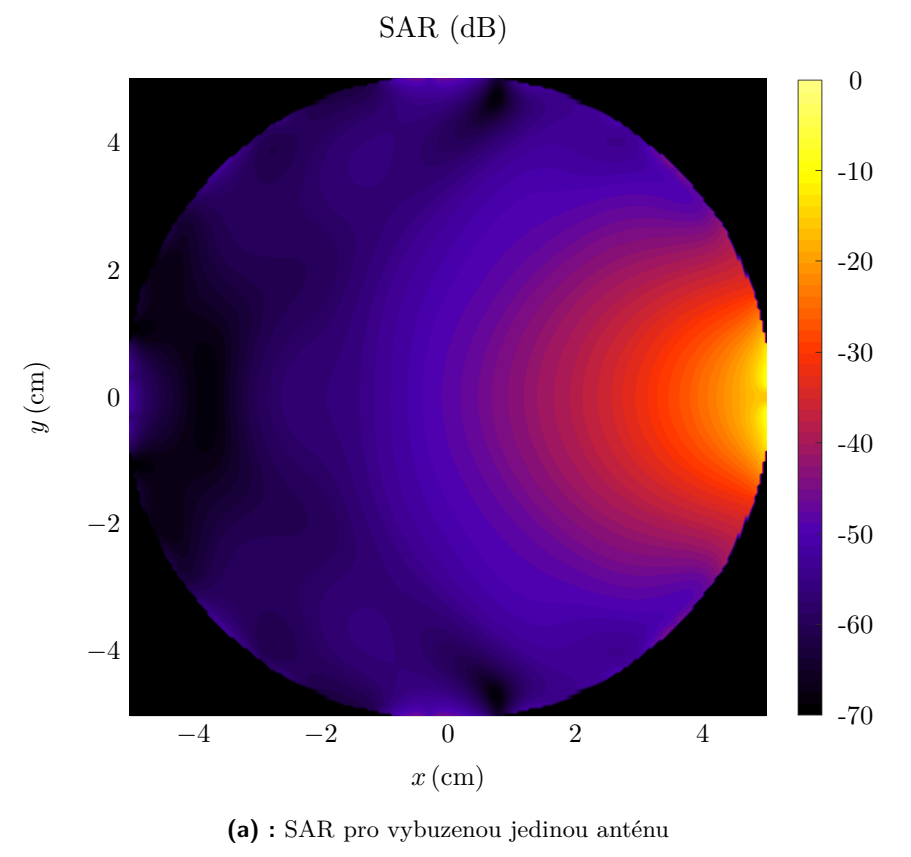

<span id="page-35-1"></span>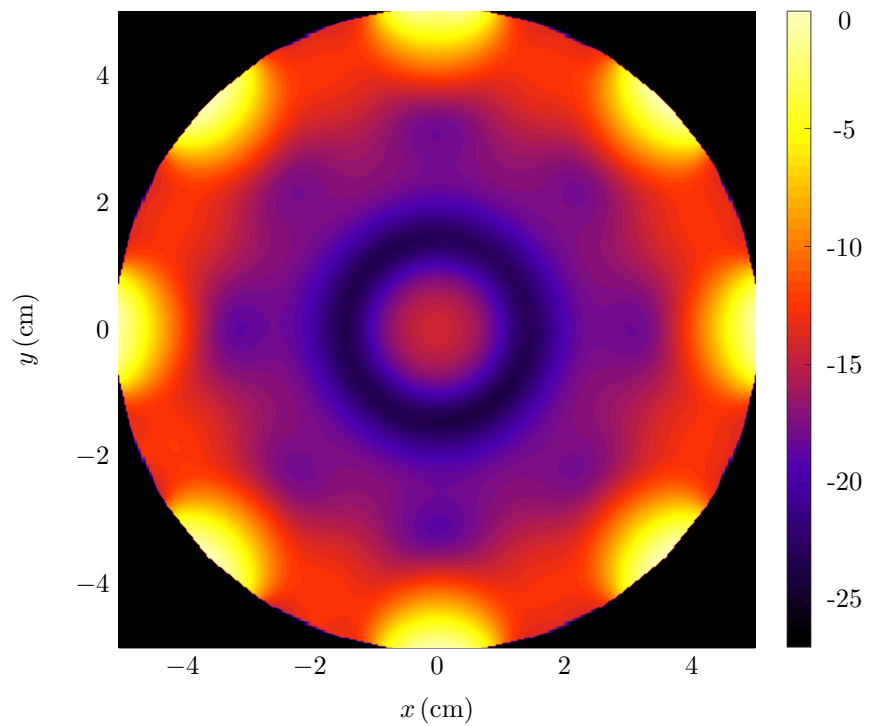

<span id="page-35-2"></span>**(b) :** SAR pro vybuzené všechny antény **Obrázek 4.12:** Rozložení veličiny SAR

Na druhé straně fantomu dochází opět k nárůstu absorbovaného výkonu. To je způsobeno jednak odraženou vlnou postupující fantomem od rozhraní s destilovanou vodou, tak také odrazem vlny od protějšího vlnovodu. Hodnoty mimo fantom jsou nulové, protože v modelu byla nastavena nulová vodivost pro destilovanou vodu.

Pro případ s vybuzenými všemi anténami, kromě maxim na povrchu fantomu u přírub vlnovodů, také v ohnisku anténní soustavy vzniká lokální maximum absorbovaného výkonu. To značí, že vlna je z vlnovodu do fantomu dobře navázána. Na rozdíl od případu modelu regionálního aplikátoru pro hypertermii nám nezáleží tolik na poměru maxima na povrchu proti maximu ve středu fantomu. Zatím co u hypertermie se předpokládá vyzařovaný výkon řádově kolem 100W a je potřeba dát pozor na přehřátí povrchu fantomu vs. jeho účinnost v žádoucí oblasti, tak pro diagnostiku se předpokládají řádově menší. A spíše nám záleží na efektivitě rozptylových parametrů vzhledem nehomogenitám ve fantomu, tzn. aby co nejvíce výkonu bylo mezi anténami přenášeno skrze fantom.

# <span id="page-38-0"></span>**Kapitola 5 Výroba**

V následující fázi jsme překročili k výrobě navrženého modelu, aby mohl být proveden měřící experiment. Výsledné rozměry modelu optimalizovaného vzhledem na impedanční přizpůsobení jsou zaznamenány v tabulce [5.1.](#page-38-2) Výroba probíhala v domácí dílně a provázely ji četné potíže, které zde zmíníme i s postupem výroby pro inspiraci a doladění pro případný zájem čtenáře.

### <span id="page-38-1"></span>**5.1 Výroba vlnovodů**

Jednotlivé vlnovody byly nařezány ze standardizovaného úseku vlnovodu R100 a ze zbytku byly vyříznuty plíšky, které jsme připájeli jako zkratovanou stranu k vlnovodu. Na pájení vlnovodu takto malých rozměrů nám stačila levnější hrotová pájka s uváděným výkonem 60W a maximální teplotě 500 ◦C na hrotu. Samozřejmě bylo třeba pečlivě očistit pájený povrch. Jednotlivé uříznuté úseky vlnovodu byly řezány na pásové pile s uchycením do pravého uhlu a zbroušeny na frézce na požadovanou délku vlnovodu s přesností do desetiny mm. Poté jsme na stojanové vrtačce vyvrtali díry pro budicí sondu a pro ladící kolík.

Ladící kolík je realizován šroubem M 2*,*5 s půlkulatou hlavou se křížovou drážkou. Upevnění šroubu do vlnovodu bylo vyřešeno vytvořením závitu ručně závitníkem M 2*,*5 do předvrtané díry přímo do vlnovodu. Vzhledem k malým rozměrům se ovšem nepovedlo udělat u všech vlnovodů zcela těsný a rovný závit, což ve finálním důsledku nemělo negativní vliv na impedanční přizpůsobení. Toto řešení bylo zvoleno především proto, aby se vlnovody daly bez obtíží zasunout do upevňovací nádoby.

Samotná budicí sonda byla řešena koaxiálním panelovým SMA konektorem s impedancí 50 Ω od DC do 18 GHz. Typ konektoru který byl použit má z panelu prodloužený pouze vnitřní vodič ∅ 1*,*27 mm s vnitřní dutinou ∅ 0*,*9 mm, kam jsme poté připájeli kousek drátku. Díra do vlnovodu byla vyříznuta tak, aby nebylo zakryto dielektrikum konektoru. Konektor i se sondou byl připájen na plášť vlnovodu.

<span id="page-38-2"></span>

| Vzdálenost sondy<br>od zkratu $l_1$ (mm) sondy $h_1$ (mm) vlnovodu $l_2$ (mm) | Délka budicí | Celková délka | Vnitřní průměr<br>fixace $\text{(mm)}$ |
|-------------------------------------------------------------------------------|--------------|---------------|----------------------------------------|
|                                                                               | 31           | 9.2           | 125                                    |

**Tabulka 5.1:** Rozměry aplikátoru pro výrobu

<span id="page-39-1"></span>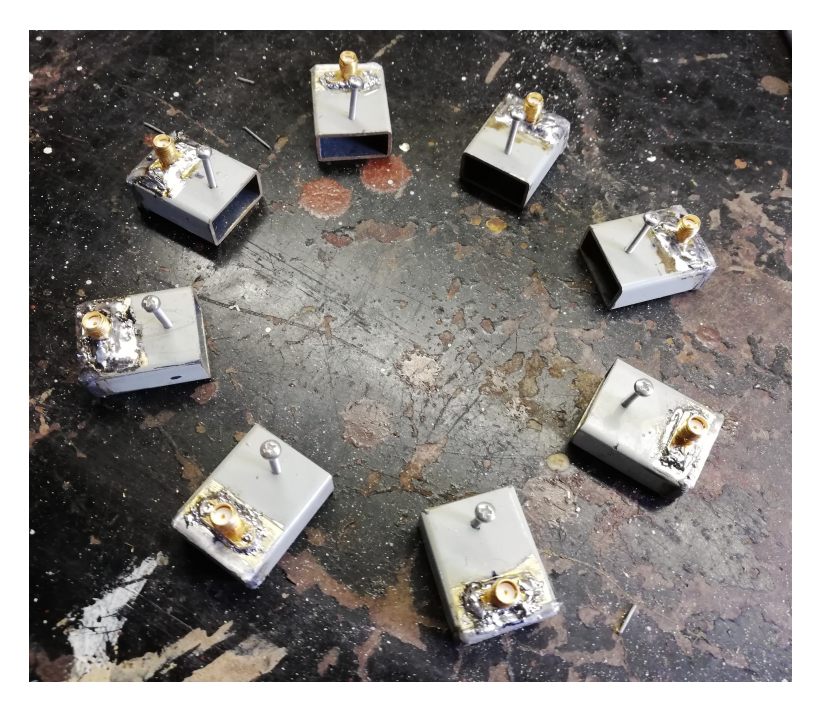

**Obrázek 5.1:** Vyrobené vlnovody

Ze zkušeností z Bakalářské práce, jsme dávali bedlivý pozor, aby vysokou teplotou pájení nebylo poškozeno dielektrikum mezi vodiči koaxiálního konektoru. V našem případě při narušení vodotěstnosti konektoru dochází k radikálnímu zhoršení impedančního přizpůsobení. Vnitřní vodič končí 5*,*1 mm od panelu konektoru. Při odečtení tloušťky pláště vlnovodu ovšem už nezbývá tolik místa na zbytek sondy, což ztížilo možnost jemně dolaďovat anténu ohybem sondy.

### <span id="page-39-0"></span>**5.2 Celý aplikátor**

Fixační nádobu pro upevnění vlnovodů jsme se rozhodli vytisknout na domácí 3D tiskárně přímo na míru. Tisk nádoby je na obrázku [5.2.](#page-40-1) Pro vlnovody jsou zde připravené i otvory, do kterých se vlnovody umístí. Při tisku jsou ovšem vyplněny vzpěrami, aby šel tisk realizovat. Na nádobu byla přidána římsa, o kterou se vlnovody mohou vzepřít. Vlnovody byly poté do nádoby utěsněny tmelícím lepidlem. Přesto se nepodařilo utěsnit model dokonale, na což musí být myšleno při měření.

Při výrobě ani při návrhu nám také nedošla jedna důležitá skutečnost, která byla zjištěna až v průběhu měření. S popsaným typem SMA konektoru vznikl volný prostor mezi pláštěm vlnovodu a vnitřním vodičem, který pokračuje z vlnovodu. Problém nastává poté pro model plněný vodou, kde v tomto prostoru vznikla při nalévaní destilované vody do aplikátoru vzduchová kapsa. To nám v průběhu měření buďto silně vychylovalo impedanční přizpůsobení na jiné frekvence než bylo předpokládáno v návrhu a nebo docházelo k totálnímu odrazu. Na tuto skutečnost se přišlo náhodou při vylévání vody z aplikátoru, kde se z ústí vlnovodů vynořily vzduchové bubliny. Bohužel se na tuto skutečnost přišlo až při opakovaném měření, čehož následky budou diskutovány v sekci s výsledky měření.

<span id="page-40-1"></span>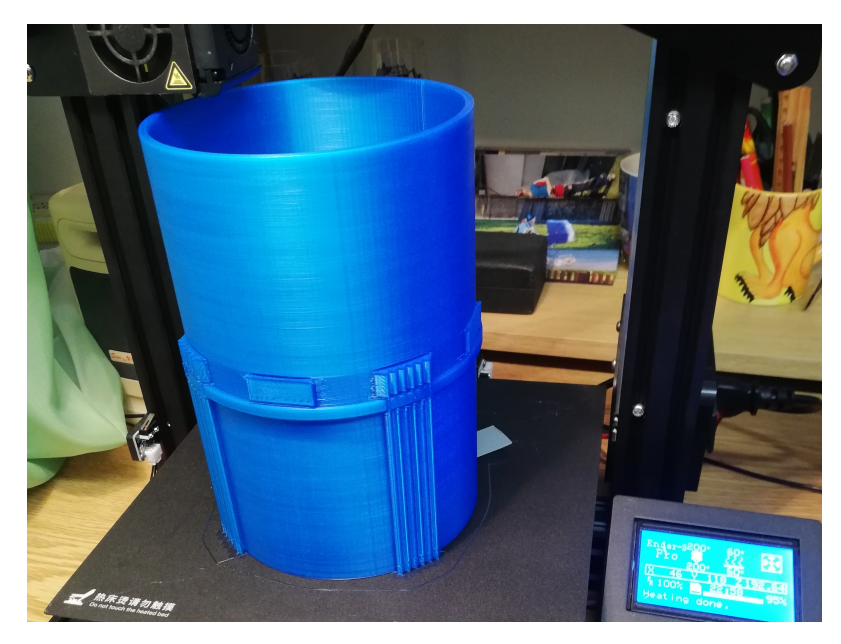

**Obrázek 5.2:** 3D tisk fixační nádoby aplikátoru

### <span id="page-40-0"></span>**5.3 Agarový fantom**

Pro měření bylo také potřeba připravit agarový fantom, který má při měření svou vodivostí a permitivitou simulovat svalovou tkáň. Destilovaná voda s agarovým práškem ke ztuhnutí fantomu a solí k jeho vodivosti byla za postupného míchání přiváděna k varu. Před bodem varu byla postupně houstnoucí tekutina nalita do válcové formy s vnitřním průměrem 10 cm. Poté vždy více než 12 hodin tuhla v lednici. Přesné složení viz. tabulka [5.2.](#page-40-2) Je zde namístě zmínit, že neproběhlo měření elektrických vlastností agarového fantomu. V této práci se nám jedná především o návrh aplikátoru a během měření bylo zjištěno, že pro model s destilovanou vodou a model s vloženým fantomem nemá na odrazy antén příliš velký vliv, o čemž se zmíníme ještě v kapitole s měřením.

| Destilovaná voda | 95,67%   |
|------------------|----------|
| Agarový prášek   | $4\%$    |
| Chlorid sodný    | $0,33\%$ |

<span id="page-40-2"></span>**Tabulka 5.2:** Složení agarového fantomu

# <span id="page-42-0"></span>**Kapitola 6 Měření s výsledky**

V této kapitole budou popsány provedené měřicí experimenty a jejich výsledky.

### <span id="page-42-1"></span>**6.1 Meření pro doladění**

První série měření proběhla na FEL ČVUT na dvouportovém vektorovém analyzátoru Agilent Technologies E5062A s frekvenčním rozsahem do 3 GHz. Měření probíhala pouze jedním portem a měřeny byly pouze odrazy jednotlivých vlnovodů. Tato měření jsme provedli, abychom měli představu o úspěšnosti návrhu a výroby, tedy jestli antény vyzařují a na jaké frekvenci. Měření probíhala na frekvenčním rozsahu 0*,*7 až 1*,*3 GHz a to jak pro modul odrazu, tak také s fází ve Smithově diagramu. Před samotným měřením byl VNA zkalibrován na referenční rovinu na konci kabelu metodou OSM (Open-Short-Match).

První měření nám dalo možnost identifikovat a následně řešit několik nečekaných problémů. Některé vlnovody byly přizpůsobené na frekvenci mimo návrhovou frekvenci 1 GHz a některé vykazovaly totální odraz přes celé pásmo. Vzhledem k tomu, že fungující vlnovody vykazovaly přizpůsobení nad i pod návrhovou frekvencí, usoudili jsme, že vlnovody byly navrženy správně a došlo k nepřesnosti při výrobě. Aplikátor byl rozebrán a pokoušeli jsme se sladit vlnovody alespoň na stejnou frekvenci ohnutím sondy. Jak jsme popsali v předchozí kapitole, při dalším měření jsme přišli na problém se vzduchovou bublinou ve vlnovodech. Po odstranění vzduchových bublin se situace podstatně zlepšila. Nejenže všechny vlnovody již vykazovaly impedanční přizpůsobení, ale zároveň se je podařilo doladit ladícím šroubkem na stejné frekvence kolem 940 MHz.

Možných příčin posunutí od návrhové frekvence je více. Jednak nepřesnost během výroby, ale především doladění ohnutím budicích sond. Při prvním měření jednak nebyl podchycen problém se vzduchovými bublinami a také se do některých vlnovodů dostala část agarového fantomu, který se seřízl o hrany vlnovodů při zasouvání agarového fantomu do aplikátoru. Ohyb sond tedy probíhal na základě nejspíše nesprávných výsledků z prvního měření. Další ohýbání budicích sond by vyžadovalo další rozebrání modelu a také hrozilo, že by se dalším ohýbáním mohla poškodit vodotěsnost konektoru, protože napájený drátek na konektoru je poměrně krátký a jde ohýbat velmi ztuha. Rozhodli jsme dále do vlnovodů nezasahovat a nechat pracovní frekvenci na zmíněných 940 MHz.

6. Měření s výsledky **.......................................**

<span id="page-43-1"></span>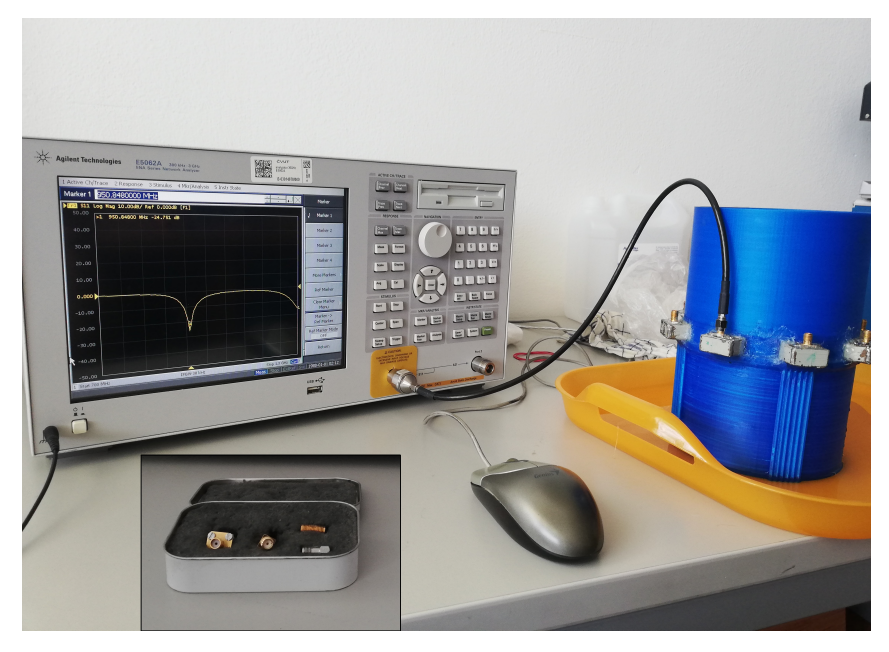

**Obrázek 6.1:** Měření odrazů pro doladění aplikátoru i s kalibrační sadou

<span id="page-43-2"></span>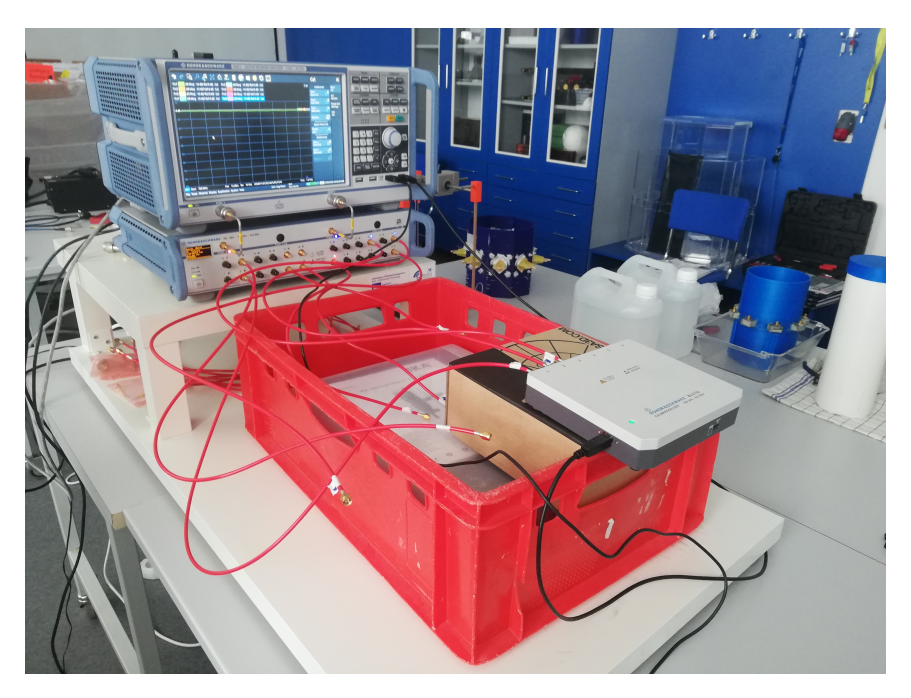

**Obrázek 6.2:** Pracoviště při kalibraci: VNA, pod ním přepínací matice, v předu na červené bedně kalibrační sada

### <span id="page-43-0"></span>**6.2 Měření celé** *S* **matice aplikátoru**

Plnohodnotné měření, při kterém byly měřeny jak odrazy tak i přenosy všech vlnovodů, probíhalo na FBMI. Zde byla možnost aplikátor připojit na dvouportový VNA Rohde & Schwarz ZN8 − 8 (od 9 kHz do 8*,*54 GHz) přes přepínací matici

<span id="page-44-0"></span>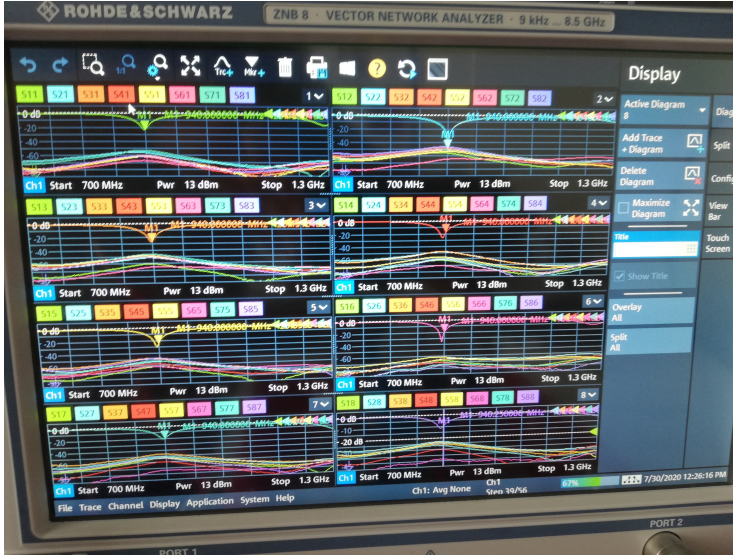

**Obrázek 6.3:** Rozptylové parametry celého aplikátoru s vloženým agarovým fantomem

<span id="page-44-1"></span>

| $ S_{i,j} $ (dB) |          | $\overline{2}$ | 3        | 4        | 5        | 6        |          | 8        |
|------------------|----------|----------------|----------|----------|----------|----------|----------|----------|
|                  | $-23.61$ | $-65.01$       | $-70,06$ | $-69,89$ | $-72,17$ | $-66,49$ | $-61,26$ | $-70,87$ |
| $\overline{2}$   | $-65,25$ | $-26,94$       | $-60,18$ | $-53,39$ | $-60,00$ | $-64,49$ | $-59,10$ | $-53,21$ |
| 3                | $-70.03$ | $-59,86$       | $-29,91$ | $-51,85$ | $-56,15$ | $-66,08$ | $-52,54$ | $-57,28$ |
| 4                | $-69,89$ | $-53,37$       | $-51,85$ | $-21,94$ | $-61,34$ | $-67,86$ | $-66,44$ | $-66,28$ |
| $5\overline{)}$  | $-72,08$ | $-60,13$       | $-56,22$ | $-61,43$ | $-36,84$ | $-58,11$ | $-59,28$ | $-55,37$ |
| 6                | $-66,49$ | $-64,57$       | $-66,11$ | $-67,91$ | $-58,34$ | $-24.41$ | $-73,58$ | $-72,59$ |
| 7                | $-61,09$ | $-58,93$       | $-52,49$ | $-66,47$ | $-59,38$ | $-73,53$ | $-24,77$ | $-62,44$ |
| 8                | $-70,79$ | $-53,32$       | $-57,28$ | $-66,28$ | -55.46   | $-72,58$ | $-62.15$ | $-27,41$ |
|                  |          |                |          |          |          |          |          |          |

**Tabulka 6.1:** Matice modulů naměřených rozptylových parametrů pro *f* = 940MHz

Rohde & Schwarz ZN-Z84 (od 10 MHz do 8*,*59 GHz). Na přepínací matici jsme připojili všech 8 vlnovodů a matice v synchronizované spolupráci s VNA přepínáním zařídila plnohodnotné měření jak odrazů, tak především přenosů mezi vlnovody. Kalibrace VNA byla provedena za pomoci kalibrační sady ROHDE & SCHWARZ ZN-Z152 metodou OSMT. Kalibrace probíhala ve dvou krocích vždy po 6 portech, přičemž v každém kroku se některé porty překrývaly. Aplikátor byl připojen přes fázově stabilní koaxiální kabely, aby přepojení kabelů na aplikátor kalibraci nenarušili. Celé pracoviště včetně všech zmíněných přístrojů je na obrázku [6.2.](#page-43-2)

Frekvenční rozsah byl nastaven na 0*,*7 − 1*,*3 GHz s počtem 200 frekvenčních bodů. Výstupní výkon VNA byl nastaven na 13 dBm. V tomto nastavení trval jeden běh měření celého aplikátoru necelé 2 s. VNA nám navíc umožnil v 8 kanálech zobrazit najednou všech 64 rozptylových parametrů, jak lze vidět na obrázku [6.3.](#page-44-0)

Výsledky měření impedančního přizpůsobení byly vyexportovány ve formátu dat pro Matlab a v něm také zpracovány.

<span id="page-45-0"></span>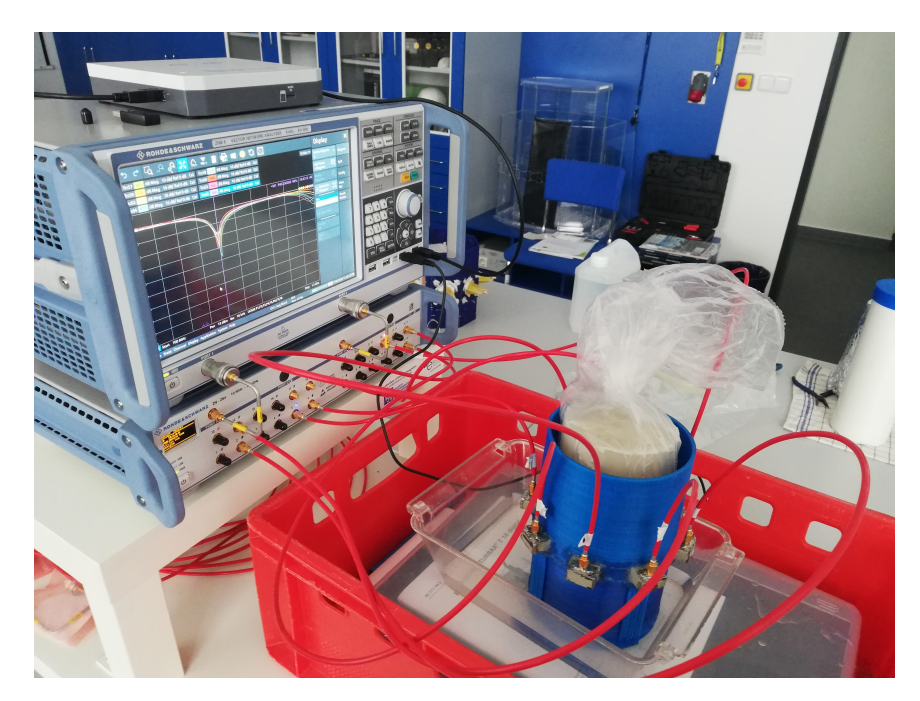

**Obrázek 6.4:** Měření s agarovým fantomem: na VNA měření odrazů všech vlnovodů

<span id="page-45-1"></span>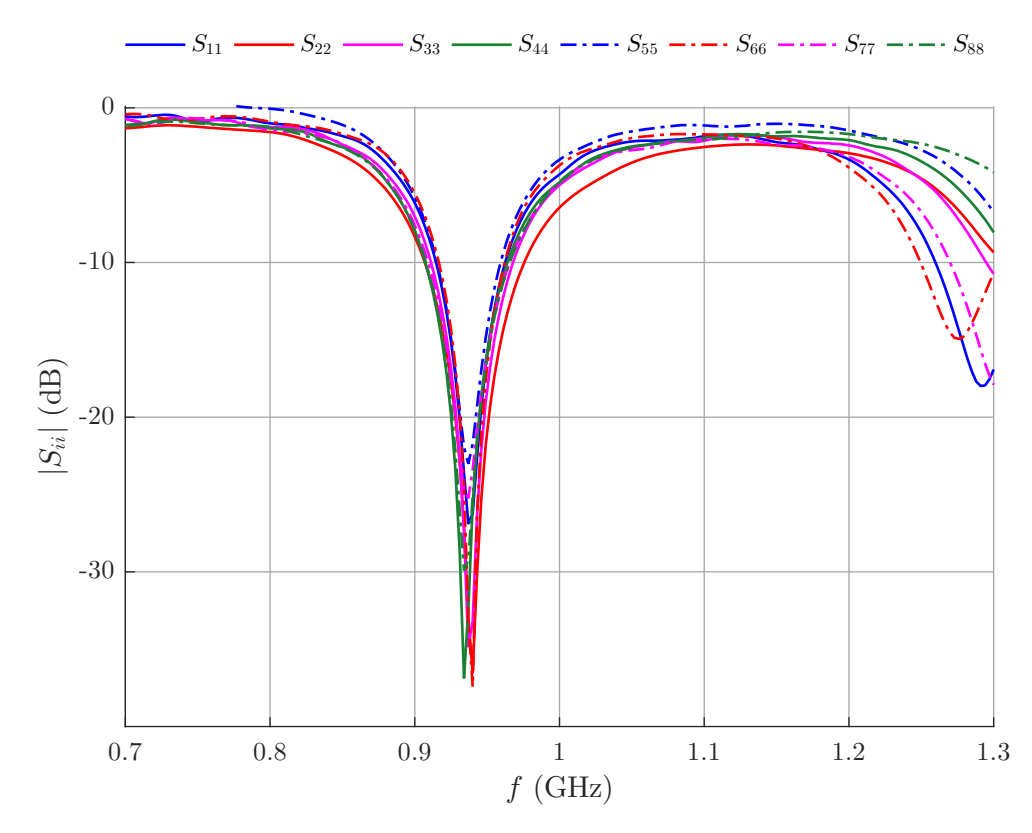

**Obrázek 6.5:** Moduly odrazů všech vlnovodů: pro všechny *<* −22 dB na *f* = 940MHz

<span id="page-46-1"></span>

| $\Delta  S_{i,j} $ (dB) |         | $\overline{2}$ | 3       | 4       | 5       | 6       |         | 8       |
|-------------------------|---------|----------------|---------|---------|---------|---------|---------|---------|
| 1                       | $-0,34$ | $-2,61$        | $-0,24$ | 0,25    | 1,13    | $-2,14$ | $-1,55$ | $-3,79$ |
| 2                       | $-2,33$ | $-0,39$        | 1,77    | $-0,75$ | 3,38    | $-1,96$ | $-0,16$ | 0,89    |
| 3                       | $-0,20$ | 1,71           | 0,03    | 0,28    | $-4,98$ | 1,28    | $-0,18$ | 1,72    |
| 4                       | 0,17    | $-0,48$        | 0,41    | 0,19    | $-0,73$ | $-2,58$ | 1,04    | $-2,16$ |
| 5                       | 1,35    | 3,09           | $-5,06$ | $-0,67$ | 0,08    | 3,25    | $-2,34$ | 1,77    |
| 6                       | $-2,09$ | $-2,17$        | 1,17    | $-2,55$ | 3,25    | $-0,18$ | 0,06    | $-1,07$ |
| 7                       | $-0.94$ | $-0,25$        | $-0.11$ | 1,24    | $-1,95$ | $-0.02$ | $-0,16$ | $-2,60$ |
| 8                       | $-4,04$ | 1,09           | 1,82    | $-1,91$ | 1,97    | $-1,09$ | $-2,28$ | $-0,12$ |
|                         |         |                |         |         |         |         |         |         |

**Tabulka 6.2:** Matice modulů naměřených rozptylových parametrů pro *f* = 940MHz

<span id="page-46-2"></span>

| $\Delta  S_{i,j} $ (dB) |         | $\overline{2}$ | 3       | 4       | 5       | 6       |         | 8       |
|-------------------------|---------|----------------|---------|---------|---------|---------|---------|---------|
| 1                       | 0,59    | 4,88           | $-0,13$ | $-2,52$ | $-2,10$ | 5,49    | 1,52    | 14,26   |
| $\overline{2}$          | 4,73    | 0,40           | $-4,01$ | 1,58    | $-6,12$ | 9,33    | $-1,45$ | $-0,76$ |
| 3                       | $-0,15$ | $-4,33$        | $-0,23$ | $-1,07$ | 12,18   | $-2,38$ | $-0,26$ | $-3,58$ |
| 4                       | $-2,56$ | 1,43           | $-1,06$ | 0,03    | 2,09    | 7,28    | $-2,49$ | 5,82    |
| 5                       | $-1.94$ | $-5,99$        | 12,27   | 1,90    | $-2,58$ | $-6,13$ | 6,02    | $-6,46$ |
| 6                       | 5,57    | 9,54           | $-2,77$ | 7,25    | $-5,85$ | 0,17    | $-7,58$ | 4,76    |
| 7                       | 0.95    | $-1,32$        | $-0,15$ | $-2,56$ | 5,99    | $-7,67$ | 0.73    | 5,48    |
| 8                       | 14,25   | $-0,92$        | $-3,58$ | 5,71    | $-6,61$ | 4,78    | 5,44    | 0,45    |

**Tabulka 6.3:** Matice modulů naměřených rozptylových parametrů pro *f* = 940MHz

#### <span id="page-46-0"></span>**6.3 Měření s nehomogenitami v agarovém fantomu**

Po měření celé *S* matice aplikátoru následovala série měření s různými nehomogenitami v agarovém fantomu. Cílem těchto měření bylo především zjistit jestli se vlna doopravdy váže do fantomu. Nejlépe k tomu posloužilo vkládání kovových částí do dutiny ve fantomu. Změna přenosů naměřených změn přenosů nám vypověděla, že vlna do fantomu navázána. Tato data by navíc mohla být použita pro rekonstrukční algoritmus. To ovšem nebude součástí této práce.

V této práci jsme se rozhodli pro jednoduchou názornou vizualizaci jedné ze sérii měření. Zobrazeny budou pro názornost pouze moduly rozptylových parametrů |*Sij* |( dB) na frekvenci 940 MHz. Vzhledem k tomu, že pro změnu permitivity není potřeba informace o fázi, budou znázorněna tři měření, při kterých jsme do válcové dutiny v agarovém fantomu vkládali postupně destilovanou vodu(*ε<sup>r</sup>* = 80), destilovaná voda namíchaná s isopropanolem (látka s nízkou relativní permitivitou) a poté jsme nechali dutinu prázdnou $(\varepsilon_r = 1)$ . V tabulce [6.2,](#page-46-1) resp. [6.2](#page-46-1) je rozdíl |*Sij* |( dB) mezi případem s destilovanou vodou a vodou smíchanou s isopropanolem, resp. destilovanou vodou smíchanou s isopropanolem a vzduchovou dutinou. Z obou *S* matic je vidět, že největší změny se týkají především přenosů. Skutečnost, že změna odrazů je poměrně menší, byla využita při dolaďování aplikátoru, který byl z větší části laděn bez přítomnosti agarového fantomu. Na obrázku [6.6](#page-47-0) jsou tyto

<span id="page-47-0"></span>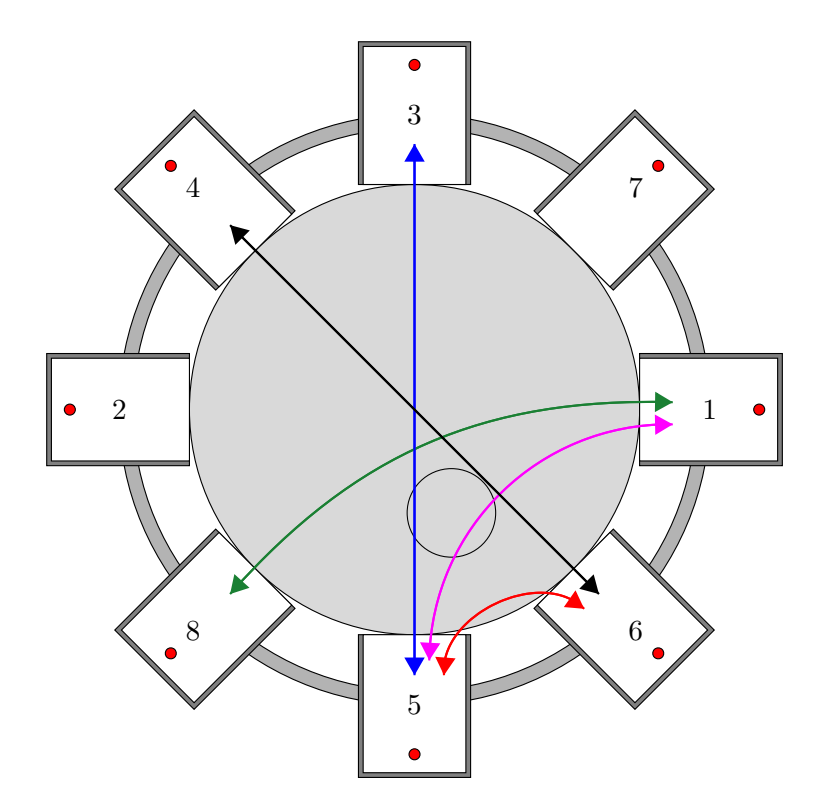

**Obrázek 6.6:** Schéma některých největších naměřených rozdílů modulu *S* parametrů: označení antén odpovídá označení v celé kapitole Měření, v blízkosti vlnovodů 5 a 6 vyznačena nehomogenita v agarovém fantomu

největší změny schematicky znázorněny společně s lokací dutiny v agarovém fantomu. Označení jednotlivých antén na obrázku odpovídá všem *Sij* v kapitole Měření, avšak není shodné s označením v kapitole Simulace. Z obrázku je znát velmi dobrá korelace polohy nehomogenity a největších změn.

<span id="page-48-0"></span>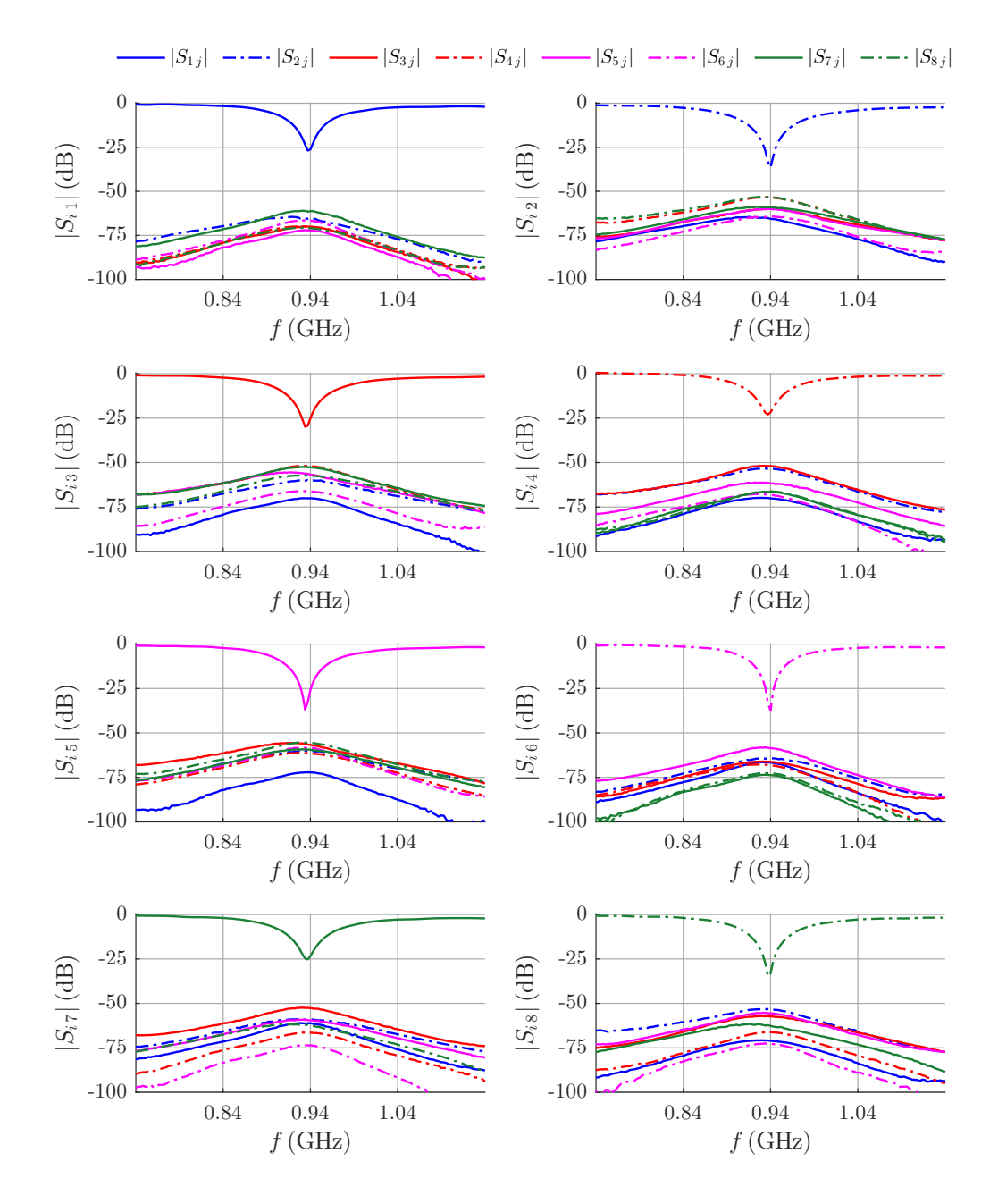

**Obrázek 6.7:** Matice průběhů parametrů  $|S_{ij}|$ : základní měření aplikátoru plněného destilovanou vodou a agarovým fantomem bez dielektrických nehomogenit

# <span id="page-50-0"></span>**Kapitola 7**

**Závěr**

V této práci jsme se zabývali realizací mikrovlnného aplikátoru pro diagnostiku v medicíně pro neinvazivní měření teploty při hypertermii. Pro své slibné vlastnosti jsme se rozhodli aplikátor navrhnout na bázi 8 vlnovodů plněných destilovanou vodou.

Po teoretickém návrhu antény byl zhotoven model v 3D simulátoru pole SEMCAD X, ve kterém byl návrh ověřen a následně optimalizován vzhledem k impedančnímu přizpůsobení antén. V simulacích na zvolené návrhové frekvenci antény dosahují modulu parametru |*S*11| = −36 dB a u přenosů v rozmezí = −40 dB až −50 dB na návrhové frekvenci. V simulacích bylo dále zkoumáno rozložení EM pole aplikátoru a schopnost navázat vlnu do fantomu biologické tkáně o průměru 10 cm tak, aby mohl detekovat dielektrické nehomogenity, resp. změnu teploty ve fantomu.

Navržený model jsme následně vyrobili a provedli sérii měření na ověření funkčnosti aplikátoru na agarovém fantomu. Měření probíhala na VNA s přepínací maticí 2:24, takže byla změřena celá *S* matice rozptylových parametrů. Vlivem výroby a dalších okolností rozepsaných v kapitole Měření došlo u realizovaného aplikátoru k posunu návrhové frekvence na 940MHz. Na této frekvenci se podařilo naměřit moduly parametru  $|S_i|$  v rozmezí od −22 dB do −37 dB a přenosy v rozmezí = 51 dB až −73 dB. Šířka frekvenčního pásma celého systému pro |*Si i*| = −10 dB je  $B_{-10 \text{ dB}} = 42 \text{ MHz}.$ 

Pro ověření, že se EM vlna skutečně váže do agarového fantomu, byla provedena série měření s různými nehomogenitami v oblasti fantomu. Naměřené změny přenosů mezi vlnovody, jsou nám důkazem, že aplikátor je do oblasti agarového fantomu dobře navázán a je schopný detekovat dielektrické nehomogenity v oblasti fantomu.

## <span id="page-52-0"></span>**Příloha A**

### **Bibliografie**

- <span id="page-52-1"></span>1. Babák, M. *Model regionálního aplikátoru na bázi čtyř vlnovodů*. 2018. FEL ČVUT, Praha. Bakalářská práce.
- <span id="page-52-2"></span>2. Nemocnice na Bulovce. *Nemocnice na Bulovce, Ústav radiační onkologie* [online]. 2020 [cit. 2020-08-13]. Dostupné z: [http://bulovka.cz/kliniky-a](http://bulovka.cz/kliniky-a-oddeleni/ustav-radiacni-onkologie/)[oddeleni/ustav-radiacni-onkologie/](http://bulovka.cz/kliniky-a-oddeleni/ustav-radiacni-onkologie/).
- <span id="page-52-3"></span>3. Vrba, J. *Lékařské aplikace mikrovlnné techniky*. Skriptum ČVUT Praha, 2007.
- <span id="page-52-4"></span>4. Meaney, P. M. Microwave Imaging and Emerging Applications. *International journal of biomedical imaging*. 2012, roč. 2012, s. 252093. Dostupné z DOI: [10.1155/2012/252093](https://doi.org/10.1155/2012/252093).
- <span id="page-52-5"></span>5. Grzegorczyk, T. M.; Meaney, P. M.; Kaufman, P. A.; diFlorio-Alexander, R. M.; Paulsen, K. D. Fast 3-D Tomographic Microwave Imaging for Breast Cancer Detection. *IEEE Transactions on Medical Imaging*. 2012, roč. 31, č. 8, s. 1584–1592.
- <span id="page-52-6"></span>6. Ireland, D.; Bialkowski, K.; Abbosh, A. Microwave imaging for brain stroke detection using Born iterative method. *IET Microwaves, Antennas Propagation*. 2013, roč. 7, č. 11, s. 909–915.
- <span id="page-52-7"></span>7. Haynes, M.; Stang, J.; Moghaddam, M. Real-time Microwave Imaging of Differential Temperature for Thermal Therapy Monitoring. *IEEE Transactions on Biomedical Engineering*. 2014, roč. 61, č. 6, s. 1787–1797.
- <span id="page-52-8"></span>8. Klemm, M.; Craddock, I.; Leendertz, J.; Preece, A.; Benjamin, R. Experimental and clinical results of breast cancer detection using UWB microwave radar. In: *2008 IEEE Antennas and Propagation Society International Symposium*. 2008, s. 1–4.
- <span id="page-52-9"></span>9. BOURQUI, J.; SILL, J.M.; FEAR, E. A Prototype System for Measuring Microwave Frequency Reflections from the Breast. *International journal of biomedical imaging*. 2012, roč. 2012, s. 851234. Dostupné z DOI: [10.1155/2012/851234](https://doi.org/10.1155/2012/851234).
- <span id="page-52-10"></span>10. Persson, M. et al. Microwave based diagnostics and treatment in practice. In: *2013 IEEE MTT-S International Microwave Workshop Series on RF and Wireless Technologies for Biomedical and Healthcare Applications (IMWS-BIO)*. 2013, s. 1–3.
- <span id="page-52-11"></span>11. Conceicao R. C., Mohr J. J. *An Introduction to Microwave Imaging for Breast Cancer Detection*. Springer International Publishing Switzerland, 2016.

A. Bibliografie **..........................................**

- <span id="page-53-1"></span>12. Bucci, O. M.; Isernia, T. Electromagnetic inverse scattering: Retrievable information and measurement strategies. *Radio Science*. 1997, roč. 32, č. 6, s. 2123–2137.
- <span id="page-53-2"></span>13. M., Pastorino. *Microwave Imaging*. Hoboken, N.J: Wiley, 2010, 1. vydání.
- <span id="page-53-3"></span>14. Vrba, J. *Perspective medical diagnostics methods based on microwave measurement of dielectric properties of biological tissues*. 2017. FBMI CTU, Kladno. Habilitační práce.
- <span id="page-53-4"></span>15. E. Nyrfos, P. Vainikainen. *Industrial Microwave Sensors*. Norwood, MA: Artech House, 1989.
- <span id="page-53-5"></span>16. C., Gabriel Lau RW Gabriel. The dielectric properties of biological tissues: III. Parametric models for the dielectric spectrum of tissues. *Physics in medicine and biology*. 1996, roč. 41, s. 2271–2293. Dostupné z DOI: [10.1088/0031-](https://doi.org/10.1088/0031-9155/41/11/003) [9155/41/11/003](https://doi.org/10.1088/0031-9155/41/11/003).
- <span id="page-53-6"></span>17. Cruciani, S.; Santis, V. D.; Feliziani, M.; Maradei, F. Cole-Cole vs Debye models for the assessment of electromagnetic fields inside biological tissues produced by wideband EMF sources. In: *2012 Asia-Pacific Symposium on Electromagnetic Compatibility*. 2012, s. 685–688.
- <span id="page-53-0"></span>18. Ley, Sebastian; Schilling, Susanne; Fiser, Ondrej; Vrba, Jan; Sachs, J.; Helbig, M. Ultra-Wideband Temperature Dependent Dielectric Spectroscopy of Porcine Tissue and Blood in the Microwave Frequency Range. *Sensors*. 2019, roč. 19. Dostupné z DOI: [10.3390/s19071707](https://doi.org/10.3390/s19071707).
- <span id="page-53-7"></span>19. Merunka, I.; Fiser, O.; Vrba, J.; Vrba, J.; Vrba, D. Comparative study of antennas for microwave tomography. In: *2017 Progress In Electromagnetics Research Symposium - Spring (PIERS)*. 2017, s. 727–731.
- <span id="page-53-8"></span>20. Vrba, J. *Úvod do mikrovlnné techniky*. Skriptum ČVUT Praha, 2003.
- <span id="page-53-9"></span>21. Vrba, J. *Mikrovlnné aplikátory pro lékařské aplikace*. Skriptum ČVUT Praha, 1997.
- <span id="page-53-10"></span>22. Drizdal, T.; Paulides, M. M.; Vrba, J.; Rhoon, G. Waveguide-based applicators for superficial hyperthermia treatment: Is tuning really required? *Journal of Electromagnetic Waves and Applications*. 2013, roč. 27, s. 682–690. Dostupné z DOI: [10.1080/09205071.2013.762609](https://doi.org/10.1080/09205071.2013.762609).
- <span id="page-53-11"></span>23. Raida, Z. et al. *Mikrovlnné struktury z netradičních materiálů* [print]. Odborné monografie. MJ Servis: MJ Servis, 2011.
- <span id="page-53-12"></span>24. SPEAG. *SEMCAD X Reference Guide* [[https://speag.swiss/downloads/](https://speag.swiss/downloads/semcad-x-2/semcad-documentation-14-6/) [semcad-x-2/semcad-documentation-14-6/](https://speag.swiss/downloads/semcad-x-2/semcad-documentation-14-6/)]. 1980-2020.